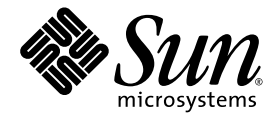

# OpenMP API User's Guide

Sun™ Studio 9

Sun Microsystems, Inc. www.sun.com

Part No.817-6703-10 July 2004, Revision A

Submit comments about this document at: <http://www.sun.com/hwdocs/feedback>

Copyright © 2004 Sun Microsystems, Inc., 4150 Network Circle, Santa Clara, California 95054, U.S.A. All rights reserved.

U.S. Government Rights - Commercial software. Government users are subject to the Sun Microsystems, Inc. standard license agreement and applicable provisions of the FAR and its supplements. Use is subject to license terms.

This distribution may include materials developed by third parties.

Parts of the product may be derived from Berkeley BSD systems, licensed from the University of California. UNIX is a registered trademark in the U.S. and in other countries, exclusively licensed through X/Open Company, Ltd.

Sun, Sun Microsystems, the Sun logo, Java, and JavaHelp are trademarks or registered trademarks of Sun Microsystems, Inc. in the U.S. and other countries.All SPARC trademarks are used under license and are trademarks or registered trademarks of SPARC International, Inc. in the U.S. and other countries. Products bearing SPARC trademarks are based upon architecture developed by Sun Microsystems, Inc.

This product is covered and controlled by U.S. Export Control laws and may be subject to the export or import laws in other countries. Nuclear, missile, chemical biological weapons or nuclear maritime end uses or end users, whether direct or indirect, are strictly prohibited. Export or<br>reexport to countries subject to U.S. embargo or to entities identified on U.S. persons and specially designated nationals lists is strictly prohibited.

DOCUMENTATION IS PROVIDED "AS IS" AND ALL EXPRESS OR IMPLIED CONDITIONS, REPRESENTATIONS AND WARRANTIES, INCLUDING ANY IMPLIED WARRANTY OF MERCHANTABILITY, FITNESS FOR A PARTICULAR PURPOSE OR NON-INFRINGEMENT, ARE DISCLAIMED, EXCEPT TO THE EXTENT THAT SUCH DISCLAIMERS ARE HELD TO BE LEGALLY INVALID.

Copyright © 2004 Sun Microsystems, Inc., 4150 Network Circle, Santa Clara, California 95054, Etats-Unis. Tous droits réservés.

L'utilisation est soumise aux termes de la Licence.

Cette distribution peut comprendre des composants développés par des tierces parties.

Des parties de ce produit pourront être dérivées des systèmes Berkeley BSD licenciés par l'Université de Californie. UNIX est une marque déposée aux Etats-Unis et dans d'autres pays et licenciée exclusivement par X/Open Co

Sun, Sun Microsystems, le logo Sun, Java, et JavaHelp sont des marques de fabrique ou des marques déposées de Sun Microsystems, Inc. aux<br>Etats-Unis et dans d'autres pays.Toutes les marques SPARC sont utilisées sous licence de SPARC International, Inc. aux Etats-Unis et dans d'autres pays. Les produits portant les marques SPARC sont basés sur une architecture développée par Sun Microsystems, Inc.

Ce produit est soumis à la législation américaine en matière de contrôle des exportations et peut être soumis à la règlementation en vigueur<br>dans d'autres pays dans le domaine des exportations et importations. Les utilisat missiles, des armes biologiques et chimiques ou du nucléaire maritime, directement ou indirectement, sont strictement interdites. Les américaines, y compris, mais de manière non exhaustive, la liste de personnes qui font objet d'un ordre de ne pas participer, d'une façon directe ou indirecte, aux exportations des produits ou des services qui sont régis par la législation américaine en matière de contrôle des exportations et la liste de ressortissants spécifiquement désignés, sont rigoureusement interdites.

LA DOCUMENTATION EST FOURNIE "EN L'ÉTAT" ET TOUTES AUTRES CONDITIONS, DECLARATIONS ET GARANTIES EXPRESSES OU TACITES SONT FORMELLEMENT EXCLUES, DANS LA MESURE AUTORISEE PAR LA LOI APPLICABLE, Y COMPRIS NOTAMMENT TOUTE GARANTIE IMPLICITE RELATIVE A LA QUALITE MARCHANDE, A L'APTITUDE A UNE UTILISATION PARTICULIERE OU A L'ABSENCE DE CONTREFAÇON.

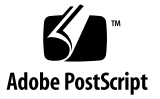

# Contents

**[Before You Begin](#page-8-0) ix**

[Typographic Conventions](#page-8-1) ix [Shell Prompts](#page-9-0) x [Accessing Sun Studio Software and Man Pages](#page-10-0) xi [Accessing Sun Studio Documentation](#page-12-0) xiii [Accessing Related Solaris Documentation](#page-15-0) xvi [Resources for Developers](#page-15-1) xvi [Contacting Sun Technical Support](#page-16-0) xvii

[Sending Your Comments](#page-16-1) xvii

### **[1. OpenMP API Summary](#page-18-0) 1–1**

- [1.1 Where to Find the OpenMP Specifications](#page-18-1) 1–1
- [1.2 Special Conventions Used Here](#page-19-0) 1–2
- [1.3 Directive Formats](#page-19-1) 1–2
- [1.4 Conditional Compilation](#page-20-0) 1–3
- [1.5](#page-21-0) **PARALLEL** Parallel Region Construct 1–4
- [1.6 Work-Sharing Constructs](#page-22-0) 1–5
	- [1.6.1](#page-22-1) **DO** and **for** Constructs 1–5
	- [1.6.2](#page-24-0) **SECTIONS** Construct 1–7
	- [1.6.3](#page-24-1) **SINGLE** Construct 1–7
- [1.6.4 Fortran](#page-25-0) **WORKSHARE** Construct 1–8
- [1.7 Combined Parallel Work-sharing Constructs](#page-25-1) 1–8
	- [1.7.1](#page-26-0) **PARALLEL DO** and **parallel for** Constructs 1–9
	- [1.7.2](#page-26-1) **PARALLEL SECTIONS** Construct 1–9
	- [1.7.3](#page-27-0) **PARALLEL WORKSHARE** Construct 1–10
- [1.8 Synchronization Constructs](#page-27-1) 1–10
	- [1.8.1](#page-28-0) **MASTER** Construct 1–11
	- [1.8.2](#page-28-1) **CRITICAL** Construct 1–11
	- [1.8.3](#page-29-0) **BARRIER** Construct 1–12
	- [1.8.4](#page-29-1) **ATOMIC** Construct 1–12
	- [1.8.5](#page-30-0) **FLUSH** Construct 1–13
	- [1.8.6](#page-31-0) **ORDERED** Construct 1–14
- [1.9 Data Environment Directives](#page-32-0) 1–15
	- [1.9.1](#page-32-1) **THREADPRIVATE** Directive 1–15
- [1.10 OpenMP Directive Clauses](#page-33-0) 1–16
	- [1.10.1 Data Scoping Clauses](#page-33-1) 1–16
	- [1.10.2 Scheduling Clauses](#page-36-0) 1–19
	- [1.10.3](#page-37-0) **NUM\_THREADS** Clause 1–20
	- [1.10.4 Placement of Clauses on Directives](#page-37-1) 1–20
- [1.11 OpenMP Runtime Library Routines](#page-39-0) 1–22
	- [1.11.1 Fortran OpenMP Routines](#page-39-1) 1–22
	- [1.11.2 C/C++ OpenMP Routines](#page-39-2) 1–22
	- [1.11.3 Run-time Thread Management Routines](#page-40-0) 1–23
	- [1.11.4 Routines That Manage Synchronization Locks](#page-43-0) 1–26
	- [1.11.5 Timing Routines](#page-45-0) 1–28
- **[2. Implementation-Dependent Issues](#page-48-0) 2–1**
- **3. [Compiling for OpenMP](#page-50-0) 3–1**
- [3.1 Compiler Options To Use](#page-50-1) 3–1
- [3.2 Fortran 95 OpenMP Validation](#page-52-0) 3–3
- [3.3 OpenMP Environment Variables](#page-54-0) 3–5
- [3.4 Processor Binding](#page-56-0) 3–7
- [3.5 Stacks and Stack Sizes](#page-57-0) 3–8

### **[4. Converting to OpenMP](#page-60-0) 4–1**

- [4.1 Converting Legacy Fortran Directives](#page-60-1) 4–1
	- [4.1.1 Converting Sun-Style Fortran Directives](#page-60-2) 4–1
	- [4.1.2 Converting Cray-Style Fortran Directives](#page-62-0) 4–3
- [4.2 Converting Legacy C Pragmas](#page-63-0) 4–4
	- [4.2.1 Issues Between Legacy C Pragmas and OpenMP](#page-64-0) 4–5

### **[5. Automatic Scoping in Fortran](#page-66-0) 5–1**

- [5.1 The Autoscoping Data Scope Clause](#page-66-1) 5–1
	- [5.1.1](#page-66-2) **\_\_AUTO** Clause 5–1
	- [5.1.2](#page-67-0) **DEFAULT(\_\_AUTO)** Clause 5–2
- [5.2 Scoping Rules](#page-67-1) 5–2
	- [5.2.1 Scoping Rules For Scalar Variables](#page-67-2) 5–2
	- [5.2.2 Scoping Rules for Arrays](#page-68-0) 5–3
- [5.3 General Comments About Autoscoping](#page-68-1) 5–3
- [5.4 Checking the Results of Autoscoping](#page-69-0) 5–4
- [5.5 Known Limitations of the Current Implementation](#page-73-0) 5–8

### **[6. Performance Considerations](#page-74-0) 6–1**

- [6.1 Some General Recommendations](#page-74-1) 6–1
- [6.2 False Sharing And How To Avoid It](#page-77-0) 6–4
	- [6.2.1 What Is](#page-77-1) *False Sharing*? 6–4
	- [6.2.2 Reducing False Sharing](#page-78-0) 6–5
- [6.3 Operating System Tuning Features](#page-78-1) 6–5

**[Index Index–1](#page-80-0)**

# Tables

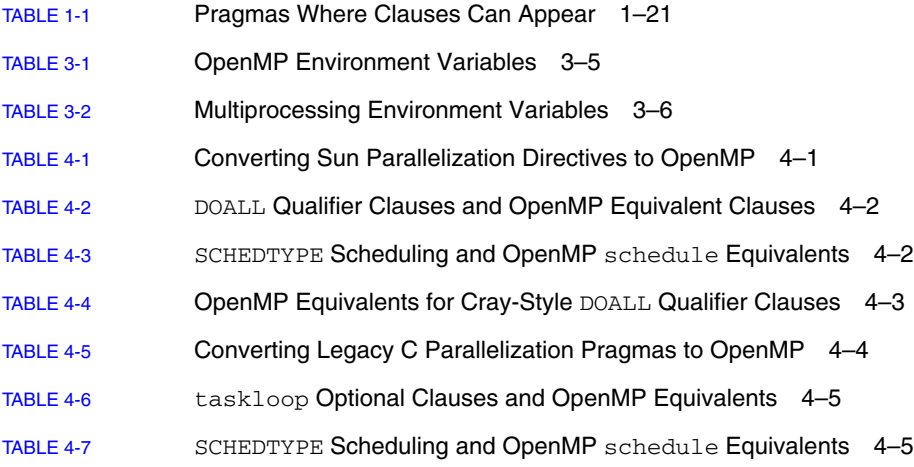

# <span id="page-8-0"></span>Before You Begin

The *OpenMP API User's Guide* summarizes the OpenMP Fortran 95, C, and C++ application program interface (API) for building multiprocessing applications. Sun<sup>™</sup> Studio compilers support the OpenMP API.

This guide is intended for scientists, engineers, and programmers who have a working knowledge of the Fortran, C, or C++ languages, and the OpenMP parallel programming model. Familiarity with the Solaris<sup>™</sup> operating environment or UNIX® in general is also assumed.

# <span id="page-8-1"></span>Typographic Conventions

**TABLE P-1** Typeface Conventions

| <b>Typeface</b> | <b>Meaning</b>                                                                 | <b>Examples</b>                                                                                                    |
|-----------------|--------------------------------------------------------------------------------|----------------------------------------------------------------------------------------------------|
| $A$ a $BbCc123$ | The names of commands, files,<br>and directories; on-screen<br>computer output | Edit your . login file.<br>Use $1s$ -a to list all files.<br>% You have mail.                                             |
| AaBbCc123       | What you type, when contrasted<br>with on-screen computer output               | ዱ<br>su<br>Password:                                                                                                    |
| AaBbCc123       | Book titles, new words or terms,<br>words to be emphasized                     | Read Chapter 6 in the User's Guide.<br>These are called <i>class</i> options.<br>You <i>must</i> be superuser to do this. |
| AaBbCc123       | Command-line placeholder text;<br>replace with a real name or value            | To delete a file, type <b>rm</b> <i>filename</i> .                                                                        |

**TABLE P-2** Code Conventions

| Code<br>Symbol | Meaning                                                                                | <b>Notation</b>        | <b>Code Example</b> |
|----------------|----------------------------------------------------------------------------------------|------------------------|---------------------|
| Ħ              | Brackets contain arguments<br>that are optional.                                       | O[n]                   | 04,0                |
| $\{\}$         | Braces contain a set of choices<br>for a required option.                              | $d\{y n\}$             | dy                  |
|                | The "pipe" or "bar" symbol<br>separates arguments, only one<br>of which may be chosen. | $B$ {dynamic static}   | Bstatic             |
|                | The colon, like the comma, is<br>sometimes used to separate<br>arguments.              | Rdir $ :$ dir $ $      | R/local/libs://U/a) |
| $\cdots$       | The ellipsis indicates omission<br>in a series.                                        | xinline= $f1$ [ $fn$ ] | xinline=alpha, dos  |

# Shell Prompts

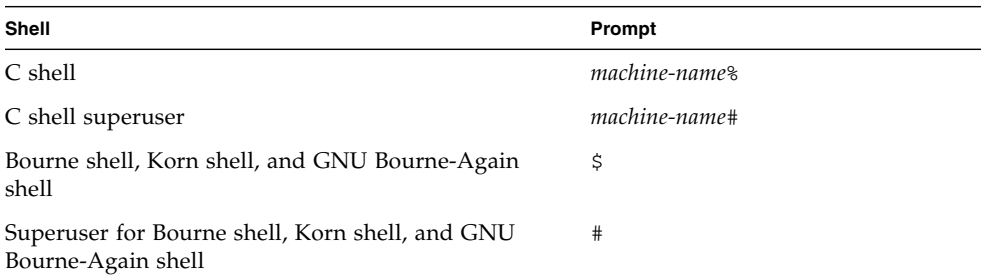

<span id="page-9-0"></span>

# <span id="page-10-0"></span>Accessing Sun Studio Software and Man Pages

The Sun Studio software and its man pages are not installed into the standard /usr/bin/ and /usr/share/man directories. To access the software, you must have your PATH environment variable set correctly (see ["Accessing the Software" on](#page-10-1)  [page](#page-10-1) xi). To access the man pages, you must have the your MANPATH environment variable set correctly (see ["Accessing the Man Pages" on page](#page-11-0) xii.).

For more information about the PATH variable, see the  $csh(1)$ ,  $sh(1)$ ,  $ksh(1)$ , and bash(1) man pages. For more information about the MANPATH variable, see the man(1) man page. For more information about setting your PATH variable and MANPATH variables to access this release, see the installation guide or your system administrator.

**Note –** The information in this section assumes that your Sun Studio software is installed in the /opt directory. If your software is not installed in the /opt directory, ask your system administrator for the equivalent path on your system.

# <span id="page-10-1"></span>Accessing the Software

Use the steps below to determine whether you need to change your PATH variable to access the software.

To Determine Whether You Need to Set Your PATH Environment Variable

**1. Display the current value of the** PATH **variable by typing the following at a command prompt.**

% **echo \$PATH**

**2. Review the output to find a string of paths that contain** /opt/SUNWspro/bin/**.**

If you find the path, your PATH variable is already set to access the software. If you do not find the path, set your PATH environment variable by following the instructions in the next procedure.

To Set Your PATH Environment Variable to Enable Access to the Software

● **Add the following to your** PATH **environment variable. If you have Sun ONE Studio software or Forte Developer software installed, add the following path before the paths to those installations.**

/opt/SUNWspro/bin

# <span id="page-11-0"></span>Accessing the Man Pages

Use the following steps to determine whether you need to change your MANPATH variable to access the man pages.

## To Determine Whether You Need to Set Your MANPATH Environment Variable

**1. Request the** dbx **man page by typing the following at a command prompt.**

% **man dbx**

**2. Review the output, if any.**

If the dbx(1) man page cannot be found or if the man page displayed is not for the current version of the software installed, follow the instructions in the next procedure for setting your MANPATH environment variable.

To Set Your MANPATH Environment Variable to Enable Access to the Man Pages

● **Add the following to your** MANPATH **environment variable.**

/opt/SUNWspro/man

# Accessing the Integrated Development Environment

The Sun Studio integrated development environment (IDE) provides modules for creating, editing, building, debugging, and analyzing the performance of a  $C, C++,$ or Fortran application.

The command to start the IDE is sunstudio. For details on this command, see the sunstudio(1) man page.

The correct operation of the IDE depends on the IDE being able to find the core platform. The sunstudio command looks for the core platform in two locations:

- The command looks first in the default installation directory, /installation\_directory/netbeans/3.5M .
- If the command does not find the core platform in the default directory, it assumes that the directory that contains the IDE and the directory that contains the core platform are both installed in or mounted to the same location. For example, if the path to the directory that contains the IDE is /foo/SUNWspro, the command looks for the core platform in /foo/netbeans/3.5M.

If the core platform is not installed or mounted to either of the locations where the sunstudio command looks for it, then each user on a client system must set the environment variable SPRO\_NETBEANS\_HOME to the location where the core platform is installed or mounted (/*installation\_directory*/netbeans/3.5M).

Each user of the IDE also must add /*installation\_directory*/SUNWspro/bin to their \$PATH in front of the path to any other release of Forte Developer software or Sun ONE Studio software.

The path /*installation\_directory*/netbeans/3.5M/bin should not be added to the user's \$PATH.

# <span id="page-12-0"></span>Accessing Sun Studio Documentation

You can access the documentation at the following locations:

■ The documentation is available from the documentation index that is installed with the software on your local system or network at file:/opt/SUNWspro/docs/index.html.

If your software is not installed in the /opt directory, ask your system administrator for the equivalent path on your system.

- **■** Most manuals are available from the  $\text{does } s$  un.com<sup>sm</sup> web site. The following titles are available through your installed software on Solaris platforms only:
	- *Standard C++ Library Class Reference*
	- *Standard C++ Library User's Guide*
	- *Tools.h++ Class Library Reference*
	- *Tools.h++ User's Guide*
- The release notes for both Solaris plarforms and Linux platforms are available from the docs.sun.com web site.

■ Online help for all components of the IDE is available through the Help menu, as well as through Help buttons on many windows and dialogs, in the IDE.

The docs.sun.com web site (<http://docs.sun.com>) enables you to read, print, and buy Sun Microsystems manuals through the Internet. If you cannot find a manual, see the documentation index that is installed with the software on your local system or network.

**Note –** Sun is not responsible for the availability of third-party Web sites mentioned in this document. Sun does not endorse and is not responsible or liable for any content, advertising, products, or other materials that are available on or through such sites or resources. Sun will not be responsible or liable for any actual or alleged damage or loss caused by or in connection with the use of or reliance on any such content, goods, or services that are available on or through such sites or resources.

# Documentation in Accessible Formats

The documentation is provided in accessible formats that are readable by assistive technologies for users with disabilities. You can find accessible versions of documentation as described in the following table. If your software is not installed in the /opt directory, ask your system administrator for the equivalent path on your system.

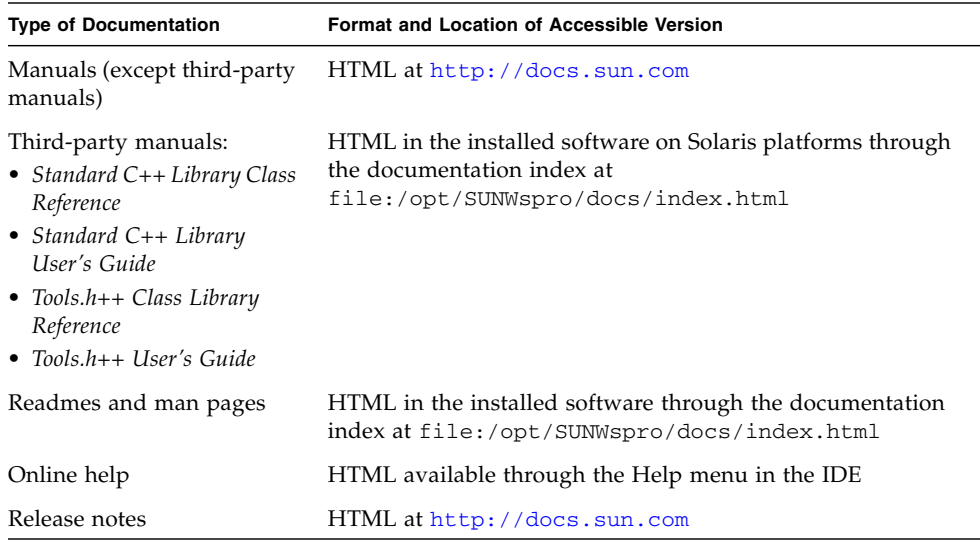

# Related Compilers and Tools Documentation

The following table describes related documentation that is available at file:/opt/SUNWspro/docs/index.html and http://docs.sun.com. If your software is not installed in the /opt directory, ask your system administrator for the equivalent path on your system.

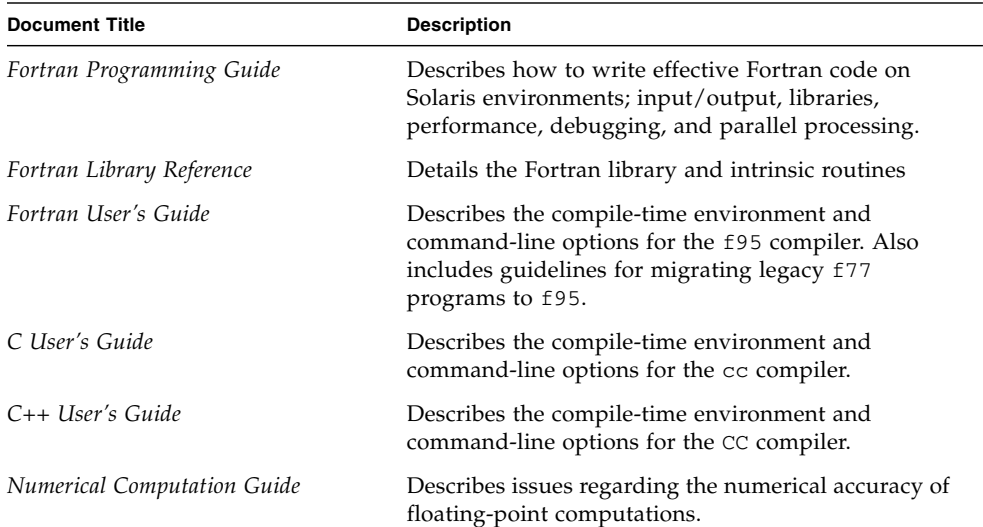

# <span id="page-15-0"></span>Accessing Related Solaris Documentation

The following table describes related documentation that is available through the docs.sun.com web site.

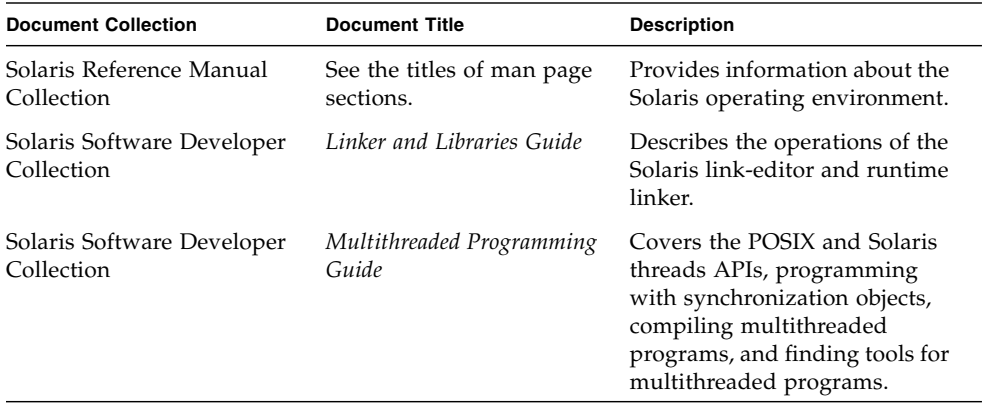

# <span id="page-15-1"></span>Resources for Developers

Visit <http://developers.sun.com/prodtech/cc> to find these frequently updated resources:

- Articles on programming techniques and best practices
- A knowledge base of short programming tips
- Documentation of the software, as well as corrections to the documentation that is installed with your software
- Information on support levels
- User forums
- Downloadable code samples
- New technology previews

You can find additional resources for developers at <http://developers.sun.com>.

# <span id="page-16-0"></span>Contacting Sun Technical Support

If you have technical questions about this product that are not answered in this document, go to:

<http://www.sun.com/service/contacting>

# <span id="page-16-1"></span>Sending Your Comments

Sun is interested in improving its documentation and welcomes your comments and suggestions. Send your comments to Sun from this web page:

<http://www.sun.com/hwdocs/feedback>

Please include the part number (817-6703-10) of your document in your feedback.

# <span id="page-18-0"></span>OpenMP API Summary

The OpenMP™ Application Program Interface is a portable, parallel programming model for shared memory multiprocessor architectures, developed in collaboration with a number of computer vendors. The specifications were created and are published by the OpenMP Architecture Review Board. For more information on the OpenMP developer community, including tutorials and other resources, see their web site at: <http://www.openmp.org/>.

The OpenMP API is the recommended parallel programming model for all Sun Studio compilers on SPARC® and UltraSPARC® platforms. See [Chapter](#page-60-4) 4 for guidelines on converting legacy Fortran and C parallelization directives to OpenMP.

This chapter summarizes the directives, run-time library routines, and environment variables comprising the OpenMP Version 2.0 Application Program Interfaces, as implemented by the Sun Studio Fortran 95, C and C++ compilers.

# <span id="page-18-1"></span>1.1 Where to Find the OpenMP Specifications

The material presented in this chapter *is only a summary* with many details left out intentionally for the sake of brevity. In all cases, refer to the OpenMP specification documents for complete details.

The Fortran and  $C/C++$  OpenMP 2.0 specifications can be found on the official OpenMP website, <http://www.openmp.org/>.

# <span id="page-19-0"></span>1.2 Special Conventions Used Here

In the tables and examples that follow, Fortran directives and source code are shown in upper case, but are case-insensitive.

The term *structured-block* refers to a block of Fortran or C/C++ statements having no transfers into or out of the block.

Constructs within square brackets, [...], are optional.

Throughout this manual, "Fortran" refers to the Fortran 95 language and compiler, **f95**.

The terms "directive" and "pragma" are used interchangeably in this manual.

# <span id="page-19-1"></span>1.3 Directive Formats

Only one *directive-name* can be specified on a directive line, and applies to the succeeding program statement.

### **Fortran:**

Fortran fixed format accepts three directive "sentinels", free format only one. In the Fortran examples that follow, free format will be used.

### **C/C++:**

C and C++ use the standard preprocessing directive starting with **#pragma omp**.

#### **OpenMP 2.0 Fortran**

### **Fixed Format:**

C\$OMP *directive-name optional\_clauses...*

!\$OMP *directive-name optional\_clauses...*

\*\$OMP *directive-name optional\_clauses...*

The sentinel must start in column one; continuation lines must have a non-blank or nonzero character in column 6.

Comments may appear after column 6 on the directive line, initiated by an exclamation point (**!**). The rest of the line after the **!** is ignored.

#### **OpenMP 2.0 Fortran**

#### **Free Format:**

!\$OMP *directive-name optional\_clauses...*

May appear anywhere on a line, preceded only by whitespace; an ampersand (**&**) at the end of the line identifies a continued line.

Comments may appear on the directive line, initiated by an exclamation point (!). The rest of the line is ignored.

#### **OpenMP 2.0 C/C++**

#pragma omp *directive-name optional\_clauses...*

Each pragma must end with a new-line character, and follows the conventions of standard C and C++ for compiler pragmas.

Pragmas are case sensitive. The order in which clauses appear is not significant. White space can appear after and before the **#** and between words.

The directive applies to the succeeding statement, which must be a structured block.

# <span id="page-20-0"></span>1.4 Conditional Compilation

The OpenMP API defines the preprocessor symbol **\_OPENMP** to be used for conditional compilation. In addition, OpenMP Fortran API accepts a conditional compilation sentinel.

#### **OpenMP 2.0 Fortran**

#### **Fixed Format:**

- !\$ *fortran\_95\_statement*
- C\$ *fortran\_95\_statement*
- \*\$ *fortran\_95\_statement*
- c\$ *fortran\_95\_statement*

The sentinel must start in column 1 and have no intervening blanks. With OpenMP compilation enabled, the sentinel is replaced by two blanks. The rest of the line must conform to standard Fortran fixed format conventions. Example:

C23456789

```
!$ 10 iam = OMP_GET_THREAD_NUM() +
!$ 1 index
```
#### **OpenMP 2.0 Fortran**

#### **Free Format:**

!\$ *fortran\_95\_statement*

This sentinel can appear in any column, preceded only by white space, and must appear as a single word. Fortran free format conventions apply to the rest of the line. Example:

```
C23456789
 !$ iam = OMP_GET_THREAD_NUM() + &
 !$& index
```
#### **Fortran Preprocessor:**

Compiling with OpenMP enabled defines the preprocessor symbol **\_OPENMP**.

```
#ifdef _OPENMP
    iam = OMP_GET_THREAD_NUM()+index
#endif
```
### **OpenMP 2.0 C/C++**

#### **C/C++ Preprocessor:**

Compiling with OpenMP enabled defines the macro **\_OPENMP**.

```
#ifdef _OPENMP
    iam = omp_get_thread_num() + index;
#endif
```
# <span id="page-21-0"></span>1.5 **PARALLEL** - Parallel Region Construct

The **PARALLEL** directive defines a parallel region, which is a region of the program that must be executed by multiple threads in parallel.

#### **OpenMP 2.0 Fortran**

```
!$OMP PARALLEL [clause[[,]clause]...]
  structured-block
!$OMP END PARALLEL
```
#### **OpenMP 2.0 C/C++**

```
#pragma omp parallel [clause[[,]clause]...]
   structured-block
```
There are many special conditions and restrictions. Programmers are urged to refer to the appropriate OpenMP specification document for the details.

[TABLE](#page-38-0) 1-1 identifies the clauses that can appear with this construct.

# <span id="page-22-0"></span>1.6 Work-Sharing Constructs

Work-sharing constructs divide the execution of the enclosed code region among the members of the team of threads that encounter it. Work sharing constructs must be enclosed within a parallel region for the construct to execute in parallel.

There are many special conditions and restrictions on these directives and the code they apply to. Programmers are urged to refer to the appropriate OpenMP specification document for the details.

## <span id="page-22-1"></span>1.6.1 **DO** and **for** Constructs

Specifies that the iterations of the **DO** or **for** loop that follows must be executed in parallel.

## **OpenMP 2.0 Fortran**

```
!$OMP DO [clause[[,] clause]...]
  do_loop 
[!$OMP END DO [NOWAIT]]
```
The **DO** directive specifies that the iterations of the **DO** loop that immediately follows should be executed in parallel. This directive must appear within a parallel region to be effective.

#### **OpenMP 2.0 C/C++**

#pragma omp for [*clause*[[*,*]*clause*]*...*] *for-loop*

The **for** pragma specifies that the iterations of the *for-loop* that immediately follows should be executed in parallel. This pragma must appear within a parallel region to be effective. The **for** pragma places restrictions on the structure of the corresponding **for** loop, and it must have *canonical shape*:

for (*initexpr*; *var logicop b*; *increxpr*)

where:

• *initexpr* is one of the following:

 $var = lb$ *integer\_type var* = *lb*

• *increxpr* is one of the following expression forms:

```
++var
var++
--var
var--
var += incr
var -= incr
var = var + incr
var = incr + var
var = var - incr
```
- *var* is a signed integer variable, made implicitly private for the range of the **for**. *var* must not be modified within the body of the **for** statement. Its value is indeterminate after the loop, unless specified **lastprivate**.
- *logicop* is one of the following logical operators:

 $\langle \langle = \rangle$ 

• *lb*, *b*, and *incr* are loop invariant integer expressions.

There are further restrictions on the use of  $\langle$  or  $\langle$  = and  $\rangle$  or  $\rangle$  = as *logicalop* in the **for** statement. See the OpenMP C/C++ specifications for details.

# <span id="page-24-0"></span>1.6.2 **SECTIONS** Construct

The **SECTIONS** construct encloses a non-iterative block of code to be divided among threads in the team. Each block is executed once by a thread in the team.

Each section is preceded by a **SECTION** directive, which is optional for the first section.

## **OpenMP 2.0 Fortran** !\$OMP SECTIONS [*clause*[[,] *clause*]*...*] [!\$OMP SECTION] *structured-block* [!\$OMP SECTION *structured-block* ] ... !\$OMP END SECTIONS [NOWAIT]

### **OpenMP 2.0 C/C++**

```
#pragma omp sections [clause[[,]clause]...]
  {
    [#pragma omp section ]
     structured-block
    [#pragma omp section
     structured-block]
    ...
 }
```
[TABLE](#page-38-0) 1-1 identifies the clauses that can appear with this construct.

## <span id="page-24-1"></span>1.6.3 **SINGLE** Construct

The structured block enclosed by **SINGLE** is executed by only one thread in the team. Threads in the team that are not executing the **SINGLE** block wait at the end of the block unless **NOWAIT** is specified.

### **OpenMP 2.0 Fortran**

```
!$OMP SINGLE [clause[[,] clause]...]
 structured-block
!$OMP END SINGLE [end-modifier]
```
#### **OpenMP 2.0 C/C++**

```
#pragma omp single [clause[[,] clause]...]
 structured-block
```
[TABLE](#page-38-0) 1-1 identifies the clauses that can appear with this construct.

## <span id="page-25-0"></span>1.6.4 Fortran **WORKSHARE** Construct

The **WORKSHARE** construct divides the work of executing the enclosed code block into separate units of work, and causes the threads of the team to share the work such that each unit is executed only once.

## **OpenMP 2.0 Fortran** !\$OMP WORKSHARE *structured-block* !\$OMP END WORKSHARE [NOWAIT]

There is no  $C/C++$  equivalent to the Fortran WORKSHARE construct.

# <span id="page-25-1"></span>1.7 Combined Parallel Work-sharing Constructs

The combined parallel work-sharing constructs are shortcuts for specifying a parallel region that contains one work-sharing construct.

There are many special conditions and restrictions on these directives and the code they apply to. Refer to the appropriate OpenMP specification document for the complete details. The description that follows is intended only as a summary and is not complete.

[TABLE](#page-38-0) 1-1 identifies the clauses that can appear with these constructs.

# <span id="page-26-0"></span>1.7.1 **PARALLEL DO** and **parallel for** Constructs

Shortcut for specifying a parallel region that contains a single **DO** or **for** loop. Equivalent to a **PARALLEL** directive followed immediately by a **DO** or **for** directive. *clause* can be any of the clauses accepted by the **PARALLEL** and **DO/for** directives, except the **NOWAIT** modifier.

```
OpenMP 2.0 Fortran
```

```
!$OMP PARALLEL DO [clause[[,] clause]...]
  do_loop 
[!$OMP END PARALLEL DO ]
```
**OpenMP 2.0 C/C++**

```
#pragma omp parallel for [clause[[,] clause]...]
  for-loop
```
## <span id="page-26-1"></span>1.7.2 **PARALLEL SECTIONS** Construct

Shortcut for specifying a parallel region that contains a single **SECTIONS** directive. Equivalent to a **PARALLEL** directive followed by a **SECTIONS** directive. *clause* can be any of the clauses accepted by the **PARALLEL** and **SECTIONS** directives, except the **NOWAIT** modifier.

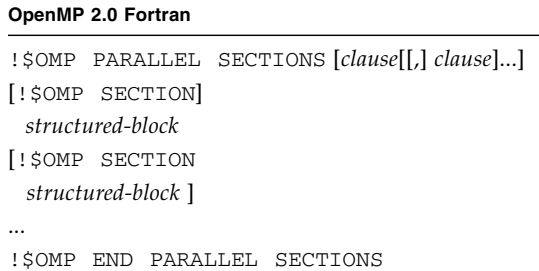

```
OpenMP 2.0 C/C++
```

```
#pragma omp parallel sections [clause[[,] clause]...]
 {
 [#pragma omp section ]
   structured-block
 [#pragma omp section
   structured-block ]
 ...
}
```
## <span id="page-27-0"></span>1.7.3 **PARALLEL WORKSHARE** Construct

The Fortran **PARALLEL WORKSHARE** construct provides a shortcut for specifying a parallel region that contains a single **WORKSHARE** directive. *clause* can be one of the clauses accepted by either the **PARALLEL** or **WORKSHARE** directive.

### **OpenMP 2.0 Fortran**

```
!$OMP PARALLEL WORKSHARE [clause[[,] clause]...]
 structured-block
!$OMP END PARALLEL WORKSHARE
```
There is no  $C/C++$  equivalent.

# <span id="page-27-1"></span>1.8 Synchronization Constructs

The following constructs specify thread synchronization. There are many special conditions and restrictions regarding these constructs that are too numerous to summarize here. Programmers are urged to refer to the appropriate OpenMP specification document for the complete details.

# <span id="page-28-0"></span>1.8.1 **MASTER** Construct

Only the master thread of the team executes the block enclosed by this directive. The other threads skip this block and continue. There is no implied barrier on entry to or exit from the master construct.

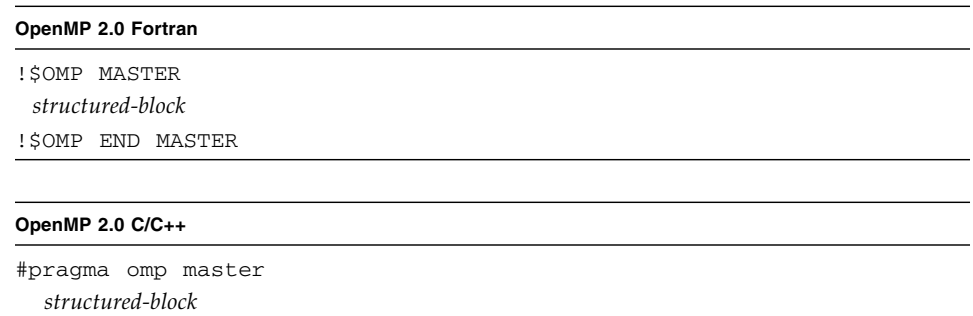

# <span id="page-28-1"></span>1.8.2 **CRITICAL** Construct

Restrict access to the structured block to only one thread at a time. The optional *name* argument identifies the critical region. All unnamed **CRITICAL** directives map to the same name. Critical section names are global entities of the program and must be unique. For Fortran, if *name* appears on the **CRITICAL** directive, it must also appear on the **END CRITICAL** directive. For C/C++, the identifier used to name a critical region has external linkage and is in a name space which is separate from the name spaces used by labels, tags, members, and ordinary identifiers.

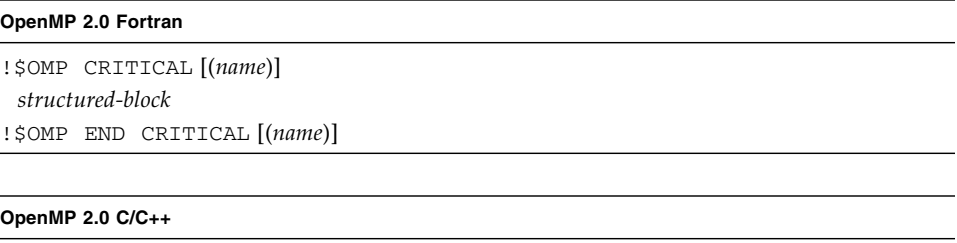

```
#pragma omp critical [(name)]
  structured-block
```
# <span id="page-29-0"></span>1.8.3 **BARRIER** Construct

Synchronizes all the threads in a team. Each thread waits until all the others in the team have reached this point.

### **OpenMP 2.0 Fortran**

!\$OMP BARRIER

### **OpenMP 2.0 C/C++**

#pragma omp barrier

After all threads in the team have encountered the barrier, each thread in the team begins executing the statements after the **BARRIER** directive in parallel.

Note that because the **barrier** pragma does not have a  $C/C++$  statement as part of its syntax, there are restrictions on its placement within a program. See the  $C/C++$ OpenMP specifications for details.

## <span id="page-29-1"></span>1.8.4 **ATOMIC** Construct

Ensures that a specific memory location is to be updated atomically, rather than exposing it to the possibility of multiple, simultaneous writing threads.

*This implementation replaces all ATOMIC directives by enclosing the expression-statement in a critical section.*

#### **OpenMP 2.0 Fortran**

!\$OMP ATOMIC

*expression-statement*

The directive applies only to the immediately following statement, which must be in one of these forms:

- *x = x operator expression*
- *x = expression operator x*
- *x = intrinsic(x, expr-list)*

*x = intrinsic(expr-list, x)*

where:

- *x* is a scalar of intrinsic type
- *expression* is a scalar expression that does not reference *x*
- *expr-list* is a non-empty, comma-separated list of scalar expressions that do not reference x (*see the OpenMP 2.0 Fortran specifications for details*)
- *intrinsic* is one of **MAX, MIN, IAND, IOR,** or **IEOR**.
- *operator* is one of **+ \* / .AND. .OR. .EQV. .NEQV.**

#### **OpenMP 2.0 C/C++**

#pragma omp atomic *expression-statement*

The pragma applies only to the immediately following statement, which must be in one of these forms:

```
x binop = expr
 x++
  ++x
 x--
  --<i>x</i>where:
```
- *x* in an lvalue expression with scalar type.
- *expr* is an expression with scalar type that does not reference *x*.
- *binop* is not an overloaded operator and one of: **+**, **\***, **-**, **/**, **&**, **^**, **|**, **<<**, or **>>**.

# <span id="page-30-0"></span>1.8.5 **FLUSH** Construct

Thread-visible Fortran variables or C objects are written back to memory at the point at which this directive appears. The **FLUSH** directive only provides consistency between operations within the executing thread and global memory. The optional

*variable-list* consists of a comma-separated list of variables or objects that need to be flushed. A **FLUSH** directive without a *variable-list* synchronizes all thread-visible shared variables or objects.

#### **OpenMP 2.0 Fortran**

!\$OMP FLUSH [(*variable-list*)]

#### **OpenMP 2.0 C/C++**

#pragma omp flush [(*variable-list*)]

Note that because the **flush** pragma does not have a C/C++ statement as part of its syntax, there are restrictions on its placement within a program. See the  $C/C++$ OpenMP specifications for details.

## <span id="page-31-0"></span>1.8.6 **ORDERED** Construct

The enclosed block is executed in the order that iterations would be executed in a sequential execution of the loop.

#### **OpenMP 2.0 Fortran**

!\$OMP ORDERED *structured-block*

!\$OMP END ORDERED

The enclosed block is executed in the order that iterations would be executed in a sequential execution of the loop. It can appear only in the dynamic extent of a **DO** or **PARALLEL DO** directive. The **ORDERED** clause must be specified on the closest **DO** directive enclosing the block.

A loop to which a **DO** directive applies must not execute the same **ordered** directive more than once per iteration, and it must not execute more than one **ordered** directive.

#### **OpenMP 2.0 C/C++**

#pragma omp ordered

*structured-block*

The enclosed block is executed in the order that iterations would be executed in a sequential execution of the loop. It can appear only in the dynamic extent of a **for** or **parallel for** directive with the **ordered** clause specified.

A loop with a **for** construct must not execute the same **ordered** directive more than once per iteration, and it must not execute more than one **ordered** directive.

# <span id="page-32-0"></span>1.9 Data Environment Directives

The following directives control the data environment during execution of parallel constructs.

## <span id="page-32-1"></span>1.9.1 **THREADPRIVATE** Directive

Makes the *list* of objects (Fortran common blocks and named variables, C and C++ named variables) private to a thread but global within the thread.

*See the OpenMP specifications (section 2.6.1 in the Fortran specifications, section 2.7.1 in the C/C++ specifications) for the complete details and restrictions.*

```
OpenMP 2.0 Fortran
```
!\$OMP THREADPRIVATE*(list)*

Common block names must appear between slashes. To make a common block **THREADPRIVATE**, this directive must appear after every **COMMON** declaration of that block.

#### **OpenMP 2.0 C/C++**

#pragma omp threadprivate (*list*)

Each variable in *list* at file, namespace, or block scope must refer to a variable declaration at file, namespace, or block scope that lexically preceeds the pragma.

# <span id="page-33-0"></span>1.10 OpenMP Directive Clauses

This section summarizes the data scoping and scheduling clauses that can appear on OpenMP directives.

# <span id="page-33-1"></span>1.10.1 Data Scoping Clauses

Several directives accept clauses that allow a user to control the scope attributes of variables within the extent of the construct. If no data scope clause is specified for a directive, the default scope for variables affected by the directive is **SHARED**.

**Fortran:** *list* is a comma-separated list of named variables or common blocks that are accessible in the scoping unit. Common block names must appear within slashes (for example, **/ABLOCK/**).

*There are important restrictions on the use of these scoping clauses.* Refer to section 2.6.2 in the Fortran specifications, and section 2.7.2 in the  $C/C++$  specifications for complete details.

[TABLE](#page-38-0) 1-1 identifies the directives on which these clauses can appear.

## 1.10.1.1 **PRIVATE** Clause

### **private(***list***)**

Declares the variables in the optional comma-separated *list* to be private to each thread in a team.

## 1.10.1.2 **SHARED** Clause

### **shared(***list***)**

All the threads in the team share the variables that appear in *list*, and access the same storage area.

## 1.10.1.3 **DEFAULT** Clause

**Fortran**

**DEFAULT(PRIVATE | SHARED | NONE)**

## **C/C++**

### **default(shared** | **none)**

Specify scoping attribute for all variables within a parallel region. **THREADPRIVATE** variables are not affected by this clause. If not specified, **DEFAULT(SHARED)** is assumed. A variable's default data-sharing attribute can be overridden by using the **private**, **firstprivate**, **lastprivate**, **reduction**, and **shared** clauses.

## 1.10.1.4 **FIRSTPRIVATE** Clause

### **firstprivate(***list***)**

The variables in list are **PRIVATE**. In addition, private copies of the variables are initialized from the original object existing before the construct.

## 1.10.1.5 **LASTPRIVATE** Clause

### **lastprivate(***list***)**

The variables in the list are **PRIVATE**. In addition, when the **LASTPRIVATE** clause appears on a **DO** or **for** directive, the thread that executes the sequentially last iteration updates the version of the variable before the construct. On a **SECTIONS** directive, the thread that executes the lexically last **SECTION** updates the version of the object it had before the construct.

## 1.10.1.6 **COPYIN** Clause

### **Fortran**

### **COPYIN(***list***)**

The **COPYIN** clause applies only to variables, common blocks, and variables in common blocks that are declared as **THREADPRIVATE**. In a parallel region, **COPYIN** specifies that the data in the master thread of the team be copied to the threadprivate copies of the common block at the beginning of the parallel region.

### **C/C++**

### **copyin(***list***)**

The **COPYIN** clause applies only to variables that are declared as **THREADPRIVATE**. In a parallel region, **COPYIN** specifies that the data in the master thread of the team be copied to the threadprivate copies at the beginning of the parallel region.

## 1.10.1.7 **COPYPRIVATE** Clause

### **Fortran**

### **COPYPRIVATE(***list***)**

Uses a private variable to broadcast a value, or a pointer to a shared object, from one member of a team to the other members. **COPYPRIVATE** clause can only appear on the **END SINGLE** directive. The broadcast occurs after the execution of the structured block associated with the **single** construct, and before any threads in the team have left the barrier at the end of the construct. The variables in *list* must not appear in a **PRIVATE** or **FIRSTPRIVATE** clause of the **SINGLE** construct specifying **COPYPRIVATE**.

### **C/C++**

### **copyprivate(***list***)**

Uses a private variable to broadcast a value from one member of a team to the other members. The **copyprivate** clause can only appear on the **single** directive. The broadcast occurs after the execution of the structured block associated with the **single** construct, and before any threads in the team have left the barrier at the end of the construct. The variables in *list* must not appear in a **private** or **firstprivate** clause for the same **single** directive.

## 1.10.1.8 **REDUCTION** Clause

## **Fortran**

**REDUCTION(***operator*|*intrinsic***:***list***)**

*operator* is one of: **+**, **\***, **-**, **.AND.**, **.OR.**, **.EQV.**, **.NEQV.** 

*intrinsic* is one of: **MAX**, **MIN**, **IAND**, **IOR**, **IEOR**

Variables in *list* must be named variables of intrinsic type.

### **C/C++**

**reduction(***operator***:***list***)**

*operator* is one of: **+**, **\***, **-**, **&**, **^**, **|**, **&&**, **||**

The **REDUCTION** clause is intended to be used on a region in which the reduction variable is used only in reduction statements. The variables in *list* must be **SHARED** in the enclosing context. A private copy of each variable is created for each thread as if it were **PRIVATE**. At the end of the reduction, the shared variable is updated by combining the original value with the final value of each of the private copies.

*See* section 2.6.2.6 in the Fortran OpenMP specifications, and section 2.7.2.6 in the C/C++ specifications for complete details and restrictions on **REDUCTION** clauses and constructs.
# 1.10.2 Scheduling Clauses

The **SCHEDULE** clause specifies how iterations in a Fortran **DO** loop or C/C++ **for** loop are divided among the threads in a team. [TABLE](#page-38-0) 1-1 shows which directives allow the **SCHEDULE** clause.

There are important restrictions on the use of these scheduling clauses. Refer to section 2.3.1 in the Fortran specification, and section 2.4.1 in the  $C/C++$  specification for complete details.

#### **schedule(***type* [**,***chunk*]**)**

Specifies how iterations of the **DO** or **for** loop are divided among the threads of the team. *type* can be one of **STATIC**, **DYNAMIC**, **GUIDED**, or **RUNTIME**. In the absence of a **SCHEDULE** clause, Sun Studio compilers use **STATIC** scheduling. *chunk* must be an integer expression.

## 1.10.2.1 **STATIC** Scheduling

#### **schedule(static**[**,***chunk*]**)**

Iterations are divided into pieces of a size specified by *chunk*. The pieces are statically assigned to threads in the team in a round-robin fashion in the order of the thread number. If not specified, *chunk* is chosen so that the iterations divide into contiguous chunks nearly equal in size with one chunk assigned to each thread.

## 1.10.2.2 **DYNAMIC** Scheduling

#### **schedule(dynamic**[**,***chunk*]**)**

Iterations are divided into pieces of a size specified by *chunk*, and assigned to a waiting thread. As each thread finishes its piece of the iteration space, it dynamically obtains the next set of iterations. When no *chunk* is specified, it defaults to 1.

## 1.10.2.3 **GUIDED** Scheduling

#### **schedule(guided**[**,***chunk*]**)**

With **GUIDED**, the chunk size is reduced in an exponentially decreasing manner with each dispatched piece of the iterations. *chunk* specifies the minimum number of iterations to dispatch each time. (The size of the initial chunk of the iterations is implementation dependent; see Chapter 2.). When no *chunk* is specified, it defaults to 1.

## 1.10.2.4 **RUNTIME** Scheduling

#### **schedule(runtime**)

Scheduling is deferred until runtime. Schedule *type* and *chunk* size will be determined from the value of the **OMP\_SCHEDULE** environment variable. (Default is **SCHEDULE(STATIC**).

## 1.10.3 **NUM\_THREADS** Clause

The OpenMP API provides a **NUM\_THREADS** clause on the **PARALLEL**, **PARALLEL SECTIONS**, **PARALLEL DO**, **PARALLEL for,**and **PARALLEL WORKSHARE** directives.

#### **num\_threads(***scalar\_integer\_expression***)**

Specifies the number of threads in the team created when a thread enters a parallel region. *scalar\_integer\_expression* is the number of threads requested, and supersedes the number of threads defined by a prior call to the **OMP\_SET\_NUM\_THREADS** library function, or the value of the **OMP\_NUM\_THREADS** environment variable. If dynamic thread management is enabled, the request is the *maximum* number of threads to use.

Note that **num\_threads** does not apply to subsequent regions.

# 1.10.4 Placement of Clauses on Directives

[TABLE](#page-38-0) 1-1 shows the clauses that can appear on these directives and pragmas:

- **PARALLEL**
- **DO**
- **for**
- **SECTIONS**
- **SINGLE**
- **PARALLEL DO**
- **parallel for**
- **PARALLEL SECTIONS**
- **PARALLEL WORKSHARE**

| Clause/Pragma       | <b>PARALLEL</b> | DO/for                 | <b>SECTIONS</b>        | <b>SINGLE</b>          | <b>PARALLEL</b><br>DO/for | <b>PARALLEL</b><br><b>SECTIONS</b> | <b>PARALLEL</b><br>WORKSHARE <sup>3</sup> |
|---------------------|-----------------|------------------------|------------------------|------------------------|---------------------------|------------------------------------|-------------------------------------------|
| IF                  | $\bullet$       |                        |                        |                        |                           | ٠                                  |                                           |
| <b>PRIVATE</b>      | $\bullet$       | ٠                      | ٠                      | $\bullet$              | $\bullet$                 | $\bullet$                          | ٠                                         |
| <b>SHARED</b>       | $\bullet$       |                        |                        |                        | ٠                         | $\bullet$                          | ٠                                         |
| <b>FIRSTPRIVATE</b> | $\bullet$       | ٠                      | ٠                      | ٠                      |                           | $\bullet$                          |                                           |
| <b>LASTPRIVATE</b>  |                 |                        | ٠                      |                        |                           | ٠                                  |                                           |
| <b>DEFAULT</b>      | $\bullet$       |                        |                        |                        |                           | $\bullet$                          | ٠                                         |
| <b>REDUCTION</b>    | $\bullet$       | ٠                      |                        |                        |                           | $\bullet$                          | ٠                                         |
| <b>COPYIN</b>       | $\bullet$       |                        |                        |                        | ٠                         | $\bullet$                          | ٠                                         |
| <b>COPYPRIVATE</b>  |                 |                        |                        | $\bullet$ <sup>1</sup> |                           |                                    |                                           |
| <b>ORDERED</b>      |                 |                        |                        |                        |                           |                                    |                                           |
| <b>SCHEDULE</b>     |                 | ٠                      |                        |                        | $\bullet$                 |                                    |                                           |
| <b>NOWAIT</b>       |                 | $\bullet$ <sup>2</sup> | $\bullet$ <sup>2</sup> | $\bullet$ <sup>2</sup> |                           |                                    |                                           |
| <b>NUM THREADS</b>  | $\bullet$       |                        |                        |                        |                           | ٠                                  | ٠                                         |

<span id="page-38-0"></span>**TABLE 1-1** Pragmas Where Clauses Can Appear

1. Fortran only: **COPYPRIVATE** can appear on the **END SINGLE** directive.

2. For Fortran, a **NOWAIT** modifier can only appear on the **END DO**, **END SECTIONS**, **END SINGLE**, or **END WORKSHARE** directives.

3. Only Fortran supports **WORKSHARE** and **PARALLEL WORKSHARE**.

# 1.11 OpenMP Runtime Library Routines

OpenMP provides a set of callable library routines to control and query the parallel execution environment, a set of general purpose lock routines, and two portable timer routines. Full details appear in the Fortran and  $C/C++$  OpenMP specifications.

## 1.11.1 Fortran OpenMP Routines

The Fortran run-time library routines are external procedures. In the following summary, *int\_expr* is a scalar integer expression, and *logical\_expr* is a scalar logical expression.

The **OMP\_** functions returning **INTEGER(4)** and **LOGICAL(4)** are not intrinsic and must be declared properly, otherwise the compiler will assume **REAL**. Interface declarations for the OpenMP Fortran runtime library routines summarized below are provided by the Fortran include file **omp\_lib.h** and a Fortran **MODULE omp\_lib**, as described in the Fortran OpenMP specifications.

Supply an **INCLUDE 'omp\_lib.h'** statement or **#include "omp\_lib.h"** preprocessor directive, or a **USE omp\_lib** statement in every program unit that references these library routines.

Compiling with **-Xlist** will report any type mismatches.

The integer parameter **omp\_lock\_kind** defines the **KIND** type parameters used for simple lock variables in the **OMP\_\*\_LOCK** routines.

The integer parameter **omp\_nest\_lock\_kind** defines the **KIND** type parameters used for the nestable lock variables in the **OMP\_\*\_NEST\_LOCK** routines.

The integer parameter **openmp\_version** is defined as a preprocessor macro **\_OPENMP** having the form **YYYYMM** where **YYYY** and **MM** are the year and month designations of the version of the OpenMP Fortran API.

# 1.11.2 C/C++ OpenMP Routines

The C/C++ run-time library functions are external functions.

The header **<omp.h>** declares two types, several functions that can be used to control and query the parallel execution environment, and lock functions that can be used to synchronize access to data.

The type **omp\_lock\_t** is an object type capable of representing that a lock is available, or that a thread owns a lock. These locks are referred to as simple locks.

The type **omp\_nest\_lock\_t** is an object type capable of representing that a lock is available, or that a thread owns a lock. These locks are referred to as nestable locks.

# 1.11.3 Run-time Thread Management Routines

For details, refer to the appropriate OpenMP specifications.

## 1.11.3.1 **OMP\_SET\_NUM\_THREADS** Routine

Sets the number of threads to use for subsequent parallel regions

#### **Fortran**

SUBROUTINE OMP\_SET\_NUM\_THREADS(*int\_expr*)

#### **C/C++**

```
#include <omp.h>
void omp_set_num_threads(int num_threads);
```
## 1.11.3.2 **OMP\_GET\_NUM\_THREADS** Routine

Returns the number of threads currently in the team executing the parallel region from which it is called.

#### **Fortran**

INTEGER(4) FUNCTION OMP\_GET\_NUM\_THREADS()

#### **C/C++**

#include <omp.h> int omp qet num\_threads(void);

## 1.11.3.3 **OMP\_GET\_MAX\_THREADS** Routine

Returns maximum value that can be returned by calls to the OMP\_GET\_NUM\_THREADS function.

#### **Fortran**

```
INTEGER(4) FUNCTION OMP_GET_MAX_THREADS()
```
#### **C/C++**

```
#include <omp.h>
int omp get max threads(void);
```
### 1.11.3.4 **OMP\_GET\_THREAD\_NUM** Routine

Returns the thread number, within its team, of the thread executing the call to this function. This number lies between 0 and  $\Box$ OMP GET NUM THREADS()-1, with 0 being the master thread.

#### **Fortran**

INTEGER(4) FUNCTION OMP\_GET\_THREAD\_NUM()

#### **C/C++**

```
#include <omp.h>
int omp_get_thread_num(void);
```
### 1.11.3.5 **OMP\_GET\_NUM\_PROCS** Routine

Return the number of processors available to the program.

#### **Fortran**

```
INTEGER(4) FUNCTION OMP_GET_NUM_PROCS()
```
#### **C/C++**

```
#include <omp.h>
int omp_get_num_procs(void);
```
### 1.11.3.6 **OMP\_IN\_PARALLEL** Routine

Determine whether or not thread is executing within the dynamic extent of a parallel region.

#### **Fortran**

LOGICAL(4) FUNCTION OMP\_IN\_PARALLEL()

Returns .TRUE. if called within the dynamic extent of a parallel region, .FALSE. otherwise.

#### **C/C++**

```
#include <omp.h>
int omp_in_parallel(void);
```
Returns nonzero if called within the dynamic extent of a parallel region, zero otherwise.

## 1.11.3.7 **OMP\_SET\_DYNAMIC** Routine

Enables or disables dynamic adjustment of the number of available threads. (Dynamic adjustment is enabled by default.)

#### **Fortran**

SUBROUTINE OMP\_SET\_DYNAMIC(*logical\_expr*)

Dynamic adjustment is enabled when *logical\_expr* evaluates to .TRUE., and is disabled otherwise.

#### **C/C++**

#include <omp.h> void omp\_set\_dynamic(int *dynamic*);

If *dynamic* evaluates as nonzero, dynamic adjustment is enabled; otherwise it is disabled.

### 1.11.3.8 **OMP GET DYNAMIC** Routine

Determine whether or not dynamic thread adjustment is enabled.

#### **Fortran**

LOGICAL(4) FUNCTION OMP\_GET\_DYNAMIC()

Returns .TRUE. if dynamic thread adjustment is enabled, .FALSE. otherwise.

#### **C/C++**

```
#include <omp.h>
int omp_get_dynamic(void);
```
Returns nonzero if dynamic thread adjustment is enabled, zero otherwise.

### 1.11.3.9 **OMP SET NESTED** Routine

Enables or disables nested parallelism. (*Nested parallelism is not supported, and is disabled by default*.)

#### **Fortran**

```
SUBROUTINE OMP_SET_NESTED(logical_expr)
```
#### **C/C++**

#include <omp.h> void omp\_set\_nested(int *nested*);

### 1.11.3.10 **OMP\_GET\_NESTED** Routine

Determine whether or not nested parallelism is enabled. (*Nested parallelism is not supported, and is disabled by default*.)

#### **Fortran**

LOGICAL(4) FUNCTION OMP\_GET\_NESTED()

Returns **.FALSE.**. *Nested parallelism is not supported.*

#### **C/C++**

#include <omp.h> int omp\_get\_nested(void);

Returns zero. *Nested parallelism is not supported.*

# 1.11.4 Routines That Manage Synchronization Locks

Two types of locks are supported: simple locks and nestable locks. Nestable locks may be locked multiple times by the same thread before being unlocked; simple locks may not be locked if they are already in a locked state. Simple lock variables may only be passed to simple lock routines, and nested lock variables only to nested lock routines.

#### **Fortran:**

The lock variable *var* must be accessed only through these routines. Use the parameters **OMP\_LOCK\_KIND** and **OMP\_NEST\_LOCK\_KIND** (defined in **omp\_lib.h INCLUDE** file and the **omp\_lib MODULE**) for this purpose. For example,

```
INTEGER(KIND=OMP_LOCK_KIND) :: var
INTEGER(KIND=OMP_NEST_LOCK_KIND) :: nvar
```
#### **C/C++:**

Simple lock variables must have type **omp\_lock\_t** and must be accessed only through these functions. All simple lock functions require an argument that points to **omp\_lock\_t** type.

Nested lock variables must have type **omp\_nest\_lock\_t**, and similarly all nested lock functions require an argument that points to **omp\_nest\_lock\_t** type.

### 1.11.4.1 **OMP\_INIT\_LOCK** and **OMP\_INIT\_NEST\_LOCK** Routines

Initialize a lock variable for subsequent calls.

#### **Fortran**

```
SUBROUTINE OMP_INIT_LOCK(var)
SUBROUTINE OMP_INIT_NEST_LOCK(nvar)
```
#### **C/C++**

```
#include <omp.h>
void omp_init_lock(omp_lock_t *lock);
void omp_init_nest_lock(omp_nest_lock_t *lock);
```
## 1.11.4.2 **OMP\_DESTROY\_LOCK** and **OMP\_DESTROY\_NEST\_LOCK** Routines

Removes a lock variable.

#### **Fortran**

SUBROUTINE OMP\_DESTROY\_LOCK(*var*) SUBROUTINE OMP\_DESTROY\_NEST\_LOCK(*nvar*)

#### **C/C++**

#include <omp.h> void omp\_destroy\_lock(omp\_lock\_t \**lock*); void omp\_destroy\_nest\_lock(omp\_nest\_lock\_t \**lock*);

### 1.11.4.3 **OMP\_SET\_LOCK** and **OMP\_SET\_NEST\_LOCK** Routines

Forces the executing thread to wait until the specified lock is available. The thread is granted ownership of the lock when it is available.

#### **Fortran**

SUBROUTINE OMP\_SET\_LOCK(*var*) SUBROUTINE OMP\_SET\_NEST\_LOCK(*nvar*)

#### **C/C++**

#include <omp.h> void omp\_set\_lock(omp\_lock\_t \**lock*); void omp\_set\_nest\_lock(omp\_nest\_lock\_t \**lock*);

### 1.11.4.4 **OMP\_UNSET\_LOCK** and **OMP\_UNSET\_NEST\_LOCK** Routines

Releases the executing thread from ownership of the lock. Behavior is undefined if the thread does not own that lock.

#### **Fortran**

```
SUBROUTINE OMP_UNSET_LOCK(var)
SUBROUTINE OMP_UNSET_NEST_LOCK(nvar)
```
#### **C/C++**

```
#include <omp.h>
void omp_unset_lock(omp_lock_t *lock);
void omp_unset_nest_lock(omp_nest_lock_t *lock);
```
### 1.11.4.5 **OMP\_TEST\_LOCK** and **OMP\_TEST\_NEST\_LOCK** Routines

**OMP\_TEST\_LOCK** attempts to set the lock associated with lock variable. Call does not block execution of the thread.

**OMP\_TEST\_NEST\_LOCK** returns the new nesting count if the lock was set successfully, otherwise it returns 0. Call does not block execution of the thread.

#### **Fortran**

LOGICAL(4) FUNCTION OMP\_TEST\_LOCK(*var*)

Returns **.TRUE.** if the lock was set, **.FALSE.** otherwise.

INTEGER(4) FUNCTION OMP\_TEST\_NEST\_LOCK(*nvar*)

Returns nesting count if lock was set successfully, zero otherwise.

#### **C/C++**

#include <omp.h> int omp\_test\_lock(omp\_lock\_t \**lock*);

Returns a nonzero value if lock was set successfully, zero otherwise.

int omp\_test\_nest\_lock(omp\_nest\_lock\_t \**lock*);

Returns lock nest count if lock was set successfully, zero otherwise.

## 1.11.5 Timing Routines

Two functions support a portable wall clock timer.

## 1.11.5.1 **OMP\_GET\_WTIME** Routine

Returns the elapsed wall clock time in seconds "since some arbitrary time in the past".

#### **Fortran**

REAL(8) FUNCTION OMP\_GET\_WTIME()

#### **C/C++**

```
#include <omp.h>
double omp_get_wtime(void);
```
## 1.11.5.2 **OMP\_GET\_WTICK** Routine

Returns the number of seconds between successive clock ticks.

#### **Fortran**

REAL(8) FUNCTION OMP\_GET\_WTICK()

#### **C/C++**

```
#include <omp.h>
double omp_get_wtick(void);
```
# Implementation-Dependent Issues

This chapter notes specific issues in the OpenMP 2.0 Fortran and C/C++ specifications that are implementation dependent. For last-minute information regarding the latest compiler releases, see the C, C++, and Fortran readme files.

#### **Scheduling**

■ The default, in the absence of an explicit **OMP\_SCHEDULE** environment variable, or an explicit **SCHEDULE** clause, is **static** scheduling.

#### **Number of Threads**

■ Without an explicit **num\_threads()** clause, call to the **omp\_set\_num\_threads**() function, or an explicit definition of the **OMP\_NUM\_THREADS** environment variable, the default number of threads in a team is 1.

#### **Dynamic Threads**

■ Without an explicit call to the **omp\_set\_dynamic()** function, or an explicit definition of the **OMP\_DYNAMIC** environment variable, the default is to enable dynamic thread adjustment. When dynamic thread adjustment is enabled, the number of threads is limited to the number of available processors.

#### **Nested Parallelism**

■ Nested parallelism is not supported in this implementation, and is disabled by default. Nested parallel regions are executed by a single thread only.

#### **ATOMIC Directive**

■ This implementation replaces all **ATOMIC** directives and pragmas by enclosing the target statement in a critical region.

#### **GUIDED Initial and Minimum Chunk Size**

■ The default minimum chunk size with **SCHEDULE(GUIDED,** *chunk***)** is 1. The default initial chunk size is the number of iterations in the loop divided by the number of threads executing the loop.

#### **Explicitly Threaded Programs**

■ Programs using POSIX or Solaris threads can contain OpenMP directives or call routines that contain OpenMP directives.

# Compiling for OpenMP

This chapter describes how to compile programs that utilize the OpenMP API.

To run a parallelized program in a multithreaded environment, you must set the **OMP\_NUM\_THREADS** environment variable prior to program execution. This tells the runtime system the maximum number of threads the program can create. The default is 1. In general, set **OMP\_NUM\_THREADS** to the available number of processors on the target platform. Set **OMP\_DYNAMIC** to **FALSE** to use more threads than the number of available processors.

The compiler readme files contain information about limitations and known deficiencies regarding their OpenMP implementation. Readme files are viewable directly by invoking the compiler with the -xhelp=readme flag, or by pointing an HTML browser to the documentation index for the installed software at

file:/opt/SUNWspro/docs/index.html

# 3.1 Compiler Options To Use

To enable explicit parallelization with OpenMP directives, compile your program with the **cc**, **CC**, or **f95** option flag **-xopenmp**. This flag can take an optional keyword argument. (The **f95** compiler accepts both **-xopenmp** and **-openmp** as synonyms.)

The **-xopenmp** flag accepts the following keyword sub-options.

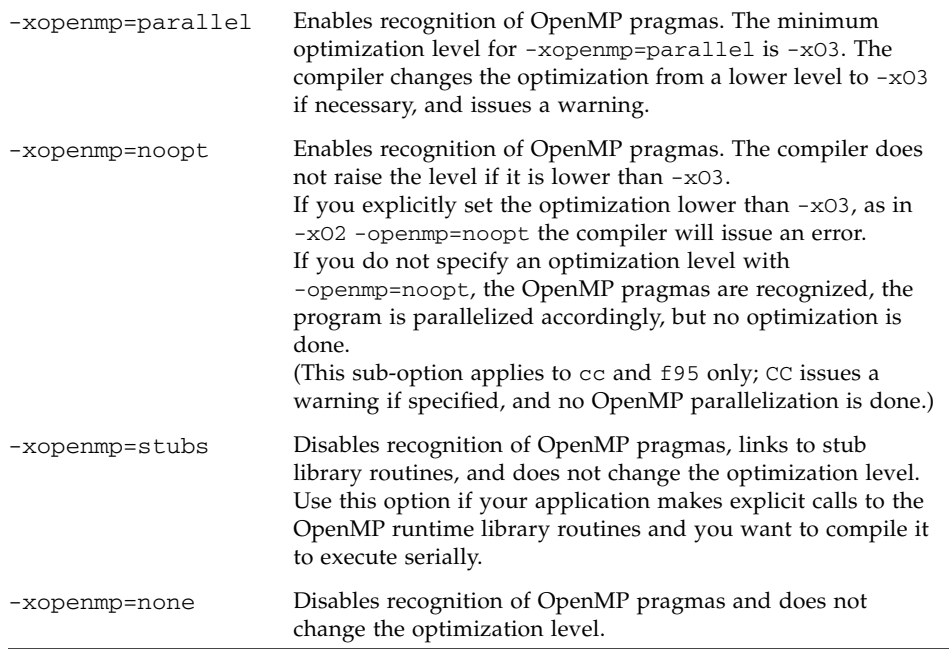

#### **Additional Notes:**

- If you do not specify **-xopenmp** on the command line, the compiler assumes **-xopenmp=none** (disabling recognition of OpenMP pragmas).
- If you specify **-xopenmp** but without a keyword sub-option, the compiler assumes **-xopenmp=parallel**.
- Do not specify **-xopenmp** together with **-xparallel** or **-xexplicitpar** on the command line.
- Specifying **-xopenmp=** with **parallel** , **noopt** , or **stubs** will define the **\_OPENMP** preprocessor token to be YYYYMM (specifically **200203L** for C/C++ and **200011** for Fortran 95).
- When debugging OpenMP programs with dbx, compile with **-xopenmp=noopt -g**
- The default optimization level for **-xopenmp** might change in future releases. Warning messages can be avoided by specifying an appropriate optimization level explicitly.
- With Fortran 95, **-xopenmp** , **-xopenmp=parallel**, **-xopenmp=noopt** will add **-stackvar** automatically.
- If you compile with **-xopenmp** when building a dynamic (**.so**) library, you must also specify **-xopenmp** when linking the executable, and the compiler used to create the executable must be at least as new as the compiler that built the dynamic library with **-xopenmp**. Using different compiler versions with **-xopenmp** to create the executable and the library, can result in unexpected behavior.

# 3.2 Fortran 95 OpenMP Validation

You can obtain a static, interprocedural validation of a Fortran 95 program's OpenMP directives by using the **f95** compiler's global program checking feature. Enable OpenMP checking by compiling with the **-XlistMP** flag. (Diagnostic messages from **-XlistMP** appear in a separate file created with the name of the source file and a **.lst** extension). The compiler will diagnose the following violations and parallelization inhibitors:

- Violations in the specifications of parallel directives, including improper nesting.
- Parallelization inhibitors due to data usage, detected by interprocedural dependence analysis.
- Parallelization inhibitors detected by interprocedural pointer analysis.

For example, compiling a source file ord.f with -XlistMP produces a diagnostic file ord.lst:

```
FILE "ord.f"
    1 !$OMP PARALLEL
    2 !$OMP DO ORDERED
    3 do i=1,100
    4 call work(i)
    5 end do
    6 !$OMP END DO
    7 !$OMP END PARALLEL
    8
    9 !$OMP PARALLEL
   10 !$OMP DO
   11 do i=1,100
   12 call work(i)
   13 end do
   14 !$OMP END DO
   15 !$OMP END PARALLEL
   16 end
   17 subroutine work(k)
   18 !$OMP ORDERED
      \sim**** ERR-OMP: It is illegal for an ORDERED directive to bind to a 
directive (ord.f, line 10, column 2) that does not have the
ORDERED clause specified.
   19 write(*,*) k
   20 !$OMP END ORDERED
  21 return
   22 end
```
In this example, the **ORDERED** directive in subroutine **WORK** receives a diagnostic that refers to the second **DO** directive because it lacks an **ORDERED** clause.

# 3.3 OpenMP Environment Variables

The OpenMP specifications define four environment variables that control the execution of OpenMP programs. These are summarized in the following table.

| <b>Environment Variable</b>           | <b>Function</b>                                                                                                    |  |
|---------------------------------------|----------------------------------------------------------------------------------------------------|--|
| <b>OMP SCHEDULE</b>                   | Sets schedule type for <b>DO</b> , <b>PARALLEL DO</b> , <b>parallel for</b> ,<br>for, directives/pragmas with schedule type RUNTIME<br>specified. If not defined, a default value of STATIC is used.<br>value is "type[,chunk]"<br>Example: setenv OMP_SCHEDULE "GUIDED, 4"                                                                                                    |  |
| OMP NUM THREADS OF<br><b>PARALLEL</b> | Sets the number of threads to use during execution of a<br>parallel program, unless set by a NUM_THREADS clause, or a<br>call to OMP_SET_NUM_THREADS(). If not set, a default of 1 is<br>used. value is a positive integer. (Current maximum is 256).<br>For compatibility with legacy programs, setting the<br><b>PARALLEL</b> environment variable has the same effect as<br>setting <b>OMP_NUM_THREADS</b> . However, if they are both set to<br>different values, the runtime library will issue an error<br>message.<br>Example: setenv OMP_NUM_THREADS 16 |  |
| OMP_DYNAMIC                           | Enables or disables dynamic adjustment of the number of<br>threads available for execution of parallel regions. If not set,<br>a default value of TRUE is used, value is either TRUE or<br><b>FALSE</b><br>Example: setenv OMP_DYNAMIC FALSE                                                                                                    |  |
| <b>OMP NESTED</b>                     | Enables or disables nested parallelism. (Nested parallelism is<br>not supported).<br><i>value</i> is either <b>TRUE</b> or <b>FALSE</b> . (This variable has no effect.)<br>Example: setenv OMP_NESTED FALSE                                                                                                    |  |

**TABLE 3-1** OpenMP Environment Variables

Additional multiprocessing environment variables affect execution of OpenMP programs and are not part of the OpenMP specifications. These are summarized in the following table.

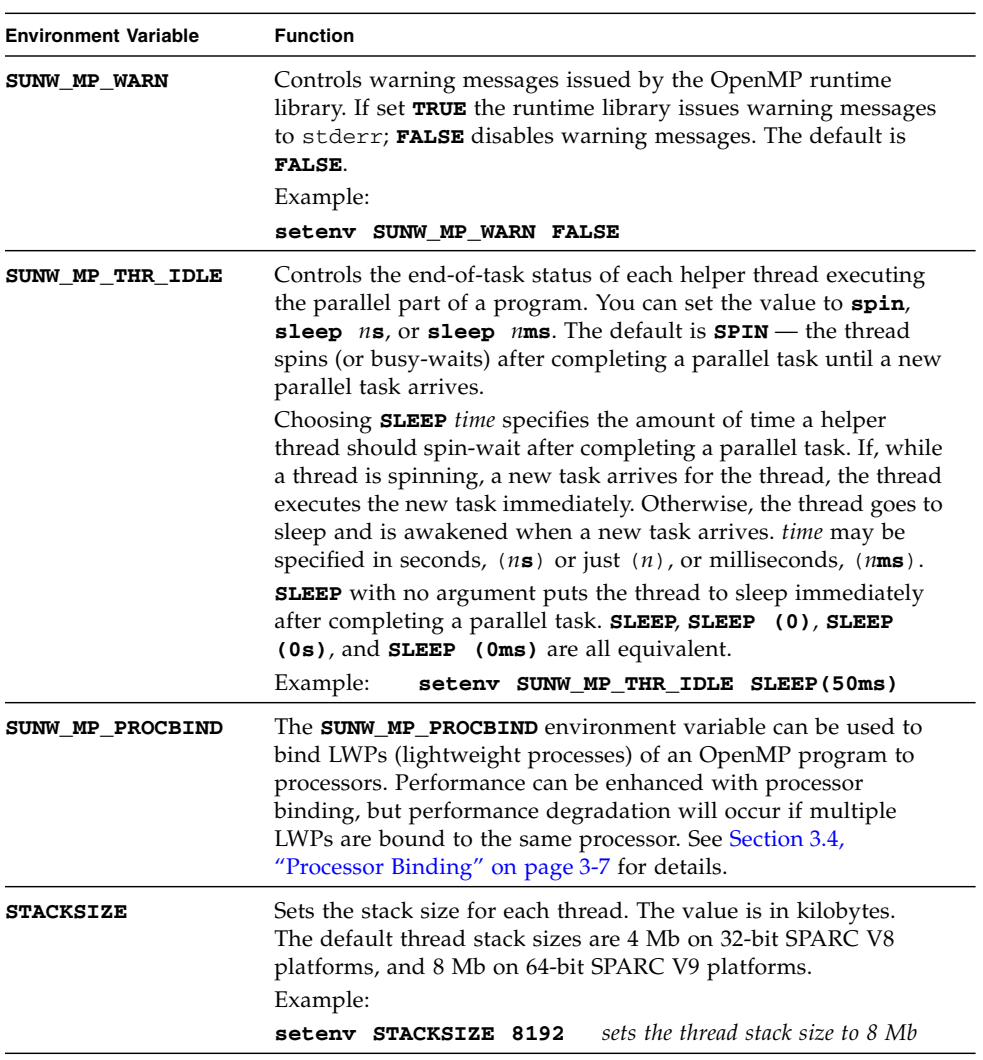

### **TABLE 3-2** Multiprocessing Environment Variables

# <span id="page-56-0"></span>3.4 Processor Binding

Processor binding, when used along with static scheduling, benefits applications that exhibit a certain data reuse pattern where data accessed by a thread in a parallel region will be in the local cache from a previous invocation of a parallel region.

By default, lightweight processes, LWPs, are not bound to processors. It is left up to the Solaris OS to schedule LWPs onto processors. The multitasking routines in the libmtsk library always use a one-to-one threading model; that is, each thread corresponds to a single LWP.

The value specified by the **SUNW\_MP\_PROCBIND** environment variable denotes the "logical" processor identifiers (IDs) to which the LWPs are to be bound. Logical processor IDs are consecutive integers that start with 0, and may or may not be identical to the actual processor IDs. If *n* processors are available online, then their virtual processor IDs are  $0, 1, ..., n-1$ , in the order presented by  $psrinfo(1M)$ .

The mapping between logical processor IDs and real processor IDs is dependent on the system. On most systems, real processor IDs are sequential; however, removing system boards may cause holes in the range. On some processors, IDs are in groups of 4 with gaps of 32 between the beginning of each group; thus processors would be numbered 0,1,2,3 32,33,34,35 and so forth.

The number of threads created by libmtsk is determined by environment variables and/or API calls in the user's program. **SUNW\_MP\_PROCBIND** specifies a set of logical processors as described below. LWPs are bound to that set of logical processors in a cyclic fashion. If the number of LWPs is less than the number of processors, then some processors do not have LWPs bound to them. If the number of LWPs is greater than the number of processors, them some processors will have more than one LWP bound to them.

The value specified for **SUNW\_MP\_PROCBIND** can be one of the following:

■ The string **TRUE** or **FALSE** (or lower case). For example,

% **setenv SUNW\_MP\_PROCBIND false**

■ A non-negative integer. For example,

% **setenv SUNW\_MP\_PROCBIND 2**

■ A list of two or more non-negative integers separated by one or more spaces. For example,

```
% setenv SUNW_MP_PROCBIND 0 2 4 6
```
- Two non-negative integers, *n1* and *n2*, separated by a minus ("-"); *n1* must be less than or equal to *n2*. For example,
	- % **setenv SUNW\_MP\_PROCBIND 0-6**

If the value specified for **SUNW\_MP\_PROCBIND** is **FALSE**, then no processor binding is performed. This is the default behavior.

If the value specified for **SUNW\_MP\_PROCESSOR\_BIND** is **TRUE**, then it is as if it were the integer 0.

If the value specified for **SUNW MP\_PROCBIND** is a non-negative integer, then that integer specifies the starting logical processor ID to which LWPs should be bound. LWPs will be bound to processors in a round-robin fashion, starting with the specified logical processor ID, and wrapping around to logical processor ID 0 after logical processor ID *n*-1.

If the value specified for **SUNW\_MP\_PROCBIND** is a list of two or more non-negative integers, then LWPs will be bound in a round-robin fashion to the specified logical processor IDs. No IDs other then those in the list will be used.

If the value specified for **SUNW\_MP\_PROCBIND** is two non-negative integers separated by a minus ("**-**"), then LWPs will be bound in a round-robin fashion to processors in the range that begins with the first logical processor ID and ends with the second logical processor ID. No IDs other than those mentioned in the range will be used.

If the value specified for **SUNW\_MP\_PROCBIND** does not conform to one of the three forms described above, or if an invalid logical processor ID is given, then the environment variable **SUNW\_MP\_PROCBIND** will be ignored and LWPs will not be bound to processors. If warnings are enabled, a warning message will be issued in this case.

# 3.5 Stacks and Stack Sizes

The executing program maintains a main memory stack for the initial thread executing the program, as well as distinct stacks for each helper thread. Stacks are temporary memory address spaces used to hold arguments and automatic variables during invocation of a subprogram or function reference.

In general, the default main stack size is 8 megabytes. Compiling Fortran programs with the f95 **-stackvar** option forces the allocation of local variables and arrays on the stack as if they were automatic variables. Use of **-stackvar** with OpenMP programs is implied with explicitly parallelized programs because it improves the optimizer's ability to parallelize calls in loops. (See the *Fortran User's Guide* for a discussion of the **-stackvar** flag.) However, this may lead to stack overflow if not enough memory is allocated for the stack.

Use the **limit** C-shell command, or the ulimit ksh/sh command, to display or set the size of the main stack.

Each helper thread of a multithreaded program has its own thread stack. This stack mimics the initial (or main) thread stack but is unique to the thread. The thread's **PRIVATE** arrays and variables (local to the thread) are allocated on the thread stack. The default size is 4 megabytes on 32-bit SPARC V8 platforms, and 8 megabytes on 64-bit SPARC V9 platforms. The size of the helper thread stack is set with the **STACKSIZE** environment variable.

```
demo% setenv STACKSIZE 16384 <-Set thread stack size to 16 Mb (C shell)
demo% STACKSIZE=16384 <-Same, using Bourne/Korn shell
demo% export STACKSIZE
```
Finding the best stack size might have to be determined by trial and error. If the stack size is too small for a thread to run it may cause silent data corruption in neighboring threads, or segmentation faults. If you are unsure about stack overflows, compile your Fortran, C, or C++ programs with the **-xcheck=stkovf** flag to force a segmentation fault on stack overflow. This stops the program before any data corruption can occur.

# Converting to OpenMP

This chapter gives guidelines for converting legacy programs using Sun or Cray directives and pragmas to OpenMP.

# 4.1 Converting Legacy Fortran Directives

Legacy Fortran programs use either Sun or Cray style parallelization directives. A description of these directives can be found in the chapter *Parallelization* in the *Fortran Programming Guide*.

# 4.1.1 Converting Sun-Style Fortran Directives

The following tables give OpenMP near equivalents to Sun parallelization directives and their subclauses. These are only suggestions.

**TABLE 4-1** Converting Sun Parallelization Directives to OpenMP

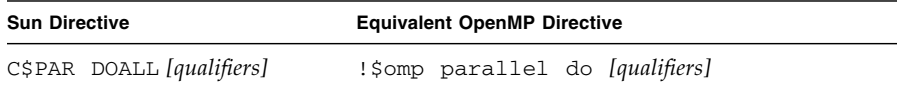

| <b>Sun Directive</b> |                  |  | <b>Equivalent OpenMP Directive</b>                           |
|----------------------|------------------|--|--------------------------------------------------------------|
|                      | C\$PAR DOSERIAL  |  | No exact equivalent. You can use:                            |
|                      |                  |  | !\$omp master                                                |
|                      |                  |  | loop                                                         |
|                      |                  |  | !\$omp end master                                            |
|                      | C\$PAR DOSERIAL* |  | No exact equivalent. You can use:                            |
|                      |                  |  | !\$omp master                                                |
|                      |                  |  | loopnest                                                     |
|                      |                  |  | !\$omp end master                                            |
|                      |                  |  | C\$PAR TASKCOMMON $block,]$ !\$omp threadprivate (/block/[]) |

**TABLE 4-1** Converting Sun Parallelization Directives to OpenMP *(Continued)*

The DOALL directive can take the following optional qualifier clauses.

| <b>Sun DOALL Clause</b> | <b>OpenMP PARALLEL DO Equivalent Clauses</b>                                                            |
|-------------------------|----------------------------------------------------------------------------------------------------|
| PRIVATE $(v1,v2,)$      | private(v1,v2,)                                                                                         |
| SHARED $(v1,v2,)$       | shared $(v1,v2,)$                                                                                       |
| MAXCPUS(n)              | num_threads $(n)$ . No exact equivalent.                                                                |
| READONLY $(v1,v2,)$     | No exact equivalent. You can achieve the same effect by using<br>firstprivate $(v1,v2,)$ .              |
| STOREBACK $(v1,v2,)$    | lastprivate(v1,v2).                                                                                     |
| SAVELAST                | No exact equivalent. You can achieve the same effect by using<br>lastprivate(v1,v2,).                   |
| REDUCTION $(v1, v2, )$  | reduction (operator: $v1,v2,$ ) Must supply the reduction<br>operator as well as the list of variables. |
| SCHEDTYPE (spec)        | schedule ( <i>spec</i> ) (See TABLE 4-3)                                                                |

**TABLE 4-2** DOALL Qualifier Clauses and OpenMP Equivalent Clauses

The SCHEDTYPE(*spec*) clause accepts the following scheduling specifications.

<span id="page-61-0"></span>**TABLE 4-3** SCHEDTYPE Scheduling and OpenMP schedule Equivalents

| <b>SCHEDTYPE(spec)</b> | OpenMP schedule(spec) Clause Equivalent |
|------------------------|-----------------------------------------|
| SCHEDTYPE (STATIC)     | schedule(static)                        |

| <b>SCHEDTYPE(spec)</b>       | OpenMP schedule(spec) Clause Equivalent                         |
|------------------------------|-----------------------------------------------------------------|
| SCHEDTYPE (SELF (chunksize)) | schedule (dynamic, chunksize)<br>Default <i>chunksize</i> is 1. |
| SCHEDTYPE (FACTORING (m))    | No OpenMP equivalent.                                           |
| SCHEDTYPE(GSS(m))            | $s$ chedule(quided, $m$ )<br>Default $m$ is 1.                  |

**TABLE 4-3** SCHEDTYPE Scheduling and OpenMP schedule Equivalents *(Continued)*

## 4.1.1.1 Issues Between Sun-Style Fortran Directives and OpenMP

- Scoping of private variables must be declared explicitly with OpenMP. With Sun directives, the compiler uses its own default scoping rules for variables not explicitly scoped in a **PRIVATE** or **SHARED** clause: all scalars are treated as **PRIVATE**, and all array references are **SHARED**. With OpenMP, the default data scope is **SHARED** unless a **DEFAULT(PRIVATE)** clause appears on the **PARALLEL DO** directive. A **DEFAULT(NONE)** clause causes the compiler to flag variables not scoped explicitly. However, see Section, "Automatic Scoping in Fortran" on [page](#page-66-0) 5-1
- Since there is no **DOSERIAL** directive, mixing automatic and explicit OpenMP parallelization may have different effects: some loops may be automatically parallelized that would not have been with Sun directives.
- OpenMP provides a richer parallelism model by providing parallel regions and parallel sections. It could be possible to get better performance by redesigning the parallelism strategies of a program that uses Sun directives to take advantage of these features of OpenMP.

# 4.1.2 Converting Cray-Style Fortran Directives

Cray-style Fortran parallelization directives are identical to Sun-style except that the sentinel that identifies these directives is **!MIC\$**. Also, the set of qualifier clauses on the **!MIC\$ DOALL** is different.

| <b>Cray DOALL Clause</b> | <b>OpenMP PARALLEL DO Equivalent Clauses</b>                            |
|--------------------------|-------------------------------------------------------------------------|
| SHARED $(v1,v2,)$        | SHARED $(v1,v2,)$                                                       |
| PRIVATE $(v1,v2,)$       | PRIVATE $(v1, v2, )$                                                    |
| AUTOSCOPE                | No equivalent. Scoping must be explicit, or with the DEFAULT<br>clause. |

**TABLE 4-4** OpenMP Equivalents for Cray-Style DOALL Qualifier Clauses

| <b>Cray DOALL Clause</b> | <b>OpenMP PARALLEL DO Equivalent Clauses</b>                                  |  |
|--------------------------|-------------------------------------------------------------------------------|--|
| SAVELAST                 | No exact equivalent. You can achieve the same effect by using<br>lastprivate. |  |
| MAXCPUS(n)               | num_threads $(n)$ . No exact equivalent.                                      |  |
| GUIDED                   | schedule(quided, m)<br>Default $m$ is 1.                                      |  |
| SINGLE                   | $s$ chedule $(d$ ynamic, $1)$                                                 |  |
| CHUNKSIZE(n)             | scheme(dynamic, n)                                                            |  |
| NUMCHUNKS (m)            | schedule (dynamic, $n/m$ ) where <i>n</i> is the number of iterations         |  |

**TABLE 4-4** OpenMP Equivalents for Cray-Style DOALL Qualifier Clauses *(Continued)*

## 4.1.2.1 Issues Between Cray-Style Fortran Directives and OpenMP **Directives**

The differences are the same as for Sun-style directives, except that there is no equivalent for the Cray AUTOSCOPE.

# 4.2 Converting Legacy C Pragmas

The C compiler accepts legacy pragmas for explicit parallelization. These are described in the *C User's Guide*. As with the Fortran directives, these are only suggestions.

The legacy parallelization pragmas are:

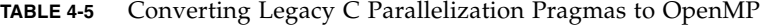

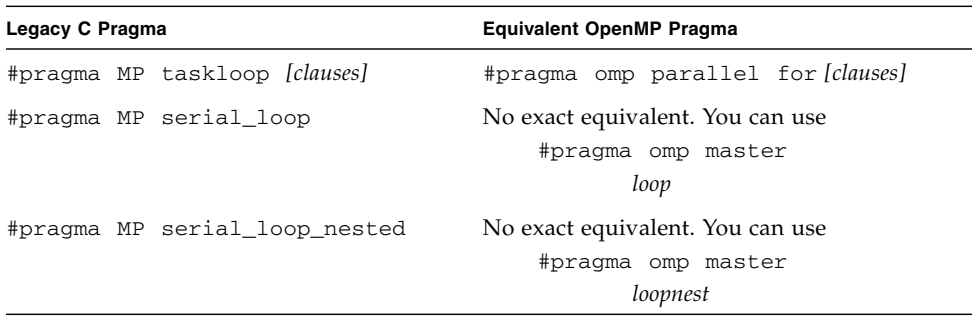

The taskloop pragma can take on one or more of the following optional clauses.

| taskloop Clause      | <b>OpenMP</b> parallel for <b>Equivalent Clause</b>                                                        |
|----------------------|----------------------------------------------------------------------------------------------------|
| maxcpus(n)           | No exact equivalent. Use num_threads $(n)$                                                                 |
| private(v1,v2,)      | private(v1,v2,)                                                                                            |
| shared $(v1,v2,)$    | shared $(v1,v2,)$                                                                                          |
| readonly $(v1,v2,)$  | No exact equivalent. You can achieve the same effect by using<br>firstprivate $(v1,v2,)$ .                 |
| storeback(v1,v2,)    | No exact equivalent. You can achieve the same effect by using<br>lastprivate(v1,v2).                       |
| savelast $(v1,v2,)$  | No exact equivalent. You can achieve the same effect by using<br>lastprivate(v1,v2).                       |
| reduction $(v1,v2,)$ | reduction (operator: $v1, v2, $ ). Must supply the reduction<br>operator as well as the list of variables. |
| schedtype (spec)     | schedule(spec) (See TABLE 4-7)                                                                             |

**TABLE 4-6** taskloop Optional Clauses and OpenMP Equivalents

The schedtype(*spec*) clause accepts the following scheduling specifications.

| schedtype(spec)    | OpenMP schedule(spec) Clause Equivalent |
|--------------------|-----------------------------------------|
| SCHEDTYPE (STATIC) | schedule(static)                        |

<span id="page-64-0"></span>**TABLE 4-7** SCHEDTYPE Scheduling and OpenMP schedule Equivalents

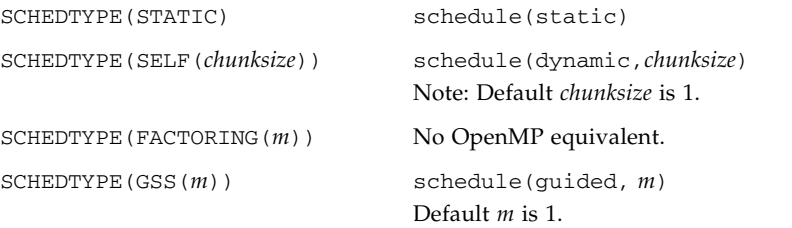

# 4.2.1 Issues Between Legacy C Pragmas and OpenMP

- OpenMP scopes variables declared within a parallel construct as **private**. A **default(none)** clause on a **#pragma omp parallel** for directive causes the compiler to flag variables not scoped explicitly.
- Since there is no **serial\_loop** directive, mixing automatic and explicit OpenMP parallelization may have different effects: some loops may be automatically parallelized that would not have been with legacy C directives.

■ Because OpenMP provides a richer parallelism model, it might often be possible to get better performance by redesigning the parallelism strategies of a program that uses legacy C directives to take advantage of these features.

# <span id="page-66-0"></span>Automatic Scoping in Fortran

Declaring the scope attributes of variables in an OpenMP parallel region is called *scoping*. In general, if a variable is scoped as **SHARED**, all threads share a single copy of the variable. If a variable is scoped as **PRIVATE**, each thread has its own copy of the variable. OpenMP has a very rich data environment. In addition to **SHARED** and **PRIVATE**, the scope of a variable can also be declared **FIRSTPRIVATE**, **LASTPRIVATE**, **REDUCTION**, or **THREADPRIVATE**.

OpenMP requires the user to declare the scope of each variable used in a parallel region. This is a tedious and error-prone process and many find this the hardest part of using OpenMP to parallelize programs.

The Sun Studio 9 release of the Fortran 95 compiler, **f95**, provides an automatic scoping feature. The compiler analyzes the execution and synchronization pattern of a parallel region and determines what the scope of a variable should be, based on a set of scoping rules.

# 5.1 The Autoscoping Data Scope Clause

The autoscoping data scope clause is a Sun extension to the Fortran OpenMP specification. A user can specify a variable to be autoscoped by using one of the following two clauses.

## 5.1.1 **\_\_AUTO** Clause

#### **\_\_AUTO(***list-of-variables***)**

The compiler will determine the scope of the variables listed within a parallel region. (There are *two* underscores before **AUTO**).

The **\_\_AUTO** scope clause can appear on a **PARALLEL**, **PARALLEL DO**, **PARALLEL SECTIONS**, or **PARALLEL WORKSHARE** directive.

If a variable is listed in the **\_\_AUTO** clause, then it cannot be specified in any other data scope clause.

## 5.1.2 **DEFAULT(\_\_AUTO)** Clause

Set the default scoping in this parallel region to be **\_\_AUTO**.

The **DEFAULT(\_\_AUTO)** clause can appear on a **PARALLEL**, **PARALLEL DO**, **PARALLEL SECTIONS**, or **PARALLEL WORKSHARE** directive.

# 5.2 Scoping Rules

Under automatic scoping, the compiler applies the following rules to determine the scope of a variable in a parallel region.

These rules do not apply to variables scoped implicitly by the OpenMP Specification, such as loop index variables of worksharing **DO** loops.

# 5.2.1 Scoping Rules For Scalar Variables

- **S1**: If the use of the variable in the parallel region is free of *data race*<sup>1</sup> conditions for the threads in the team executing the region, then the variable is scoped **SHARED**.
- **S2**: If in each thread executing the parallel region, the variable is always written before being read by the same thread, then the variable is scoped **PRIVATE**. The variable is scoped as **LASTPRIVATE** if it can be scoped **PRIVATE** and is read before it is written after the parallel region, and the construct is either a **PARALLEL DO** or a **PARALLEL SECTIONS**.
- **S3**: If the variable is used in an reduction operation that can be recognized by the compiler, then the variable is scoped **REDUCTION** with that particular type.

<sup>1.</sup> A *data race* exists when two threads can access the same shared variable at the same time with at least one thread modifying the variable. To remove a data race condition, put the accesses in a critical section or synchronize the threads.

# 5.2.2 Scoping Rules for Arrays

■ **A1**: If the use of the array in the parallel region is free of data race conditions for the threads in the team executing the region, then the array is scoped as **SHARED**.

# 5.3 General Comments About Autoscoping

If a user specifies the following variables to be autoscoped by

**\_\_AUTO(***list-of-variables***)** or **DEFAULT(\_\_AUTO)**, the compiler will scope the variable according to the implicit scoping rules in the OpenMP Specification.

- A **THREADPRIVATE** variable
- A Cray *pointee*.
- A loop iteration variable used only in sequential loops in the lexical extent of the region or parallel DO loops that bind to the region.
- Implied **DO** or **FORALL** indices.
- Variables used only in work-sharing constructs that bind to the region, and specified in a data scope attribute clause for each such construct.

When autoscoping a variable that does not have implicit scope, the compiler checks the use of the variable against the rules above, in the order shown. If a rule matches, the compiler will scope the variable according to the matching rule. If a rule does not match, the compiler tries the next rule. If the compiler is unable to find a match, autoscoping fails for that variable.

When autoscoping of a variable fails, the variable is scoped as **SHARED**, and the binding parallel region will be serialized as if an **IF (.FALSE.)** clause were specified.

There are two reasons why autoscoping fails. One is that the use of the variable does not match any of the rules. The other is that the source code is too complex for the compiler to do a sufficient analysis. Function calls, complicated array subscripts, memory aliasing, and user-implemented synchronization are some typical causes. (See Section [5.5, "Known Limitations of the Current Implementation" on page](#page-73-0) 5-8.)

# 5.4 Checking the Results of Autoscoping

Use *compiler commentary* to check the detailed autoscoping results and to see if any parallel regions are serializied because autoscoping failed.

The compiler will produce an inline commentary when compiled with the **-g** debug option. This generated commentary can be viewed with the **er src** command, as shown in CODE [EXAMPLE](#page-70-0) 5-2. (The **er\_src** command is provided as part of the Sun Studio software; for more information, see the er\_src(1) man page or the *Sun Studio Performance Analyzer* manual.)

A good place to start is to compile with the **-vpara** option. A warning message will be printed out if autoscoping fails.

**CODE EXAMPLE 5-1** Compiling With **-vpara**

```
>cat t.f
       INTEGER X(100), Y(100), I, T
C$OMP PARALLEL DO DEFAULT(__AUTO) 
       DO I=1, 100
         T = Y(I) CALL FOO(X)
         X(I) = T^*T END DO
C$OMP END PARALLEL DO
       END
>f95 -xopenmp -xO3 -vpara -c t.f
"t.f", line 3: Warning: parallel region is serialized
      because the autoscoping of following variables failed 
       - x
```

```
CODE EXAMPLE 5-2 Using Compiler Commentary
```

```
>cat t.f
       INTEGER X(100), Y(100), I, T
C$OMP PARALLEL DO DEFAULT(__AUTO) 
      DO I=1, 100
        T = Y(I)X(I) = T^*T END DO
C$OMP END PARALLEL DO
      END
>f95 -xopenmp -xO3 -g -c t.f
>er_src t.o
Source file: ./t.f
Object file: ./t.o
Load Object: ./t.o
     1. INTEGER X(100), Y(100), I, T
      2. 
Private variables in OpenMP construct below: t,i
Shared variables in OpenMP construct below: y,x
Variables autoscoped as PRIVATE in OpenMP construct below: 
      i, t
Variables autoscoped as SHARED in OpenMP construct below: 
      y, x
      3. C$OMP PARALLEL DO DEFAULT(__AUTO) 
Loop below parallelized by explicit user directive
      4. DO I=1, 100
Loop below scheduled with steady-state cycle count = 3
Loop below unrolled 2 times
Loop below has 1 loads, 1 stores, 0 prefetches, 0 FPadds, 0 FPmuls, and 
0 FPdivs per iteration
     5. T = Y(I)6. X(I) = T^*T 7. END DO
     8. C$OMP END PARALLEL DO
     9. 
     10. END
```
Next, a more complicated example to illustrate how the autoscoping rules work.

**CODE EXAMPLE 5-3** A more complicated example

```
 1. REAL FUNCTION FOO (N, X, Y)
2. INTEGER N, I
3. REAL X(*), Y(*) 4. REAL W, MM, M
 5.
6. \t\t W = 0.0 7.
 8. C$OMP PARALLEL DEFAULT(__AUTO) 
 9.
10. C$OMP SINGLE
11. M = 0.0
12. C$OMP END SINGLE
13. 
14. MM = 0.015.
16. C$OMP DO
17. DO I = 1, N<br>18. T = X(I)T = X(I)19. Y(I) = T20. IF (MM .GT. T) THEN
21. W = W + T<br>22. MN = T22. MM = T
23. END IF 
24. END DO
25. C$OMP END DO
26.
27. C$OMP CRITICAL
28. IF ( MM .GT. M ) THEN
29. M = MM
30. END IF
31. C$OMP END CRITICAL
32.
33. C$OMP END PARALLEL
34.
35. FOO = W - M36.
37. RETURN
38. END
```
The function **FOO()** contains a parallel region, which contains a **SINGLE** construct, a work-sharing **DO** construct and a **CRITICAL** construct. If we ignore all the OpenMP parallel constructs, what the code in the parallel region does is:
- 1. Copy the value in array **X** to array **Y**
- 2. Find the maximum positive value in **X**, and store it in **M**
- 3. Accumulate the value of some elements of **X** into variable **W**.

Let's see how the compiler uses the above rules to find the appropriate scopes for the variables in the parallel region.

The following variables are used in the parallel region, **I**, **N**, **MM**, **T**, **W**, **M**, **X**, and **Y**. The compiler will determine the following.

- Scalar **I** is the loop index of the work-sharing **DO** loop. The OpenMP specification mandates that **I** be scoped **PRIVATE**.
- Scalar **N** is only read in the parallel region and therefore will not cause data race, so it is scoped as **SHARED** following rule **S1**.
- Any thread executing the parallel region will execute statement 14, which sets the value of scalar **MM** to 0.0. This write will cause data race, so rule **S1** does not apply. The write happens before any read of **MM** in the same thread, so **MM** is scoped as **PRIVATE** according to rule **S2**.
- Similarly, scalar **T** is scoped as **PRIVATE**.
- Scalar **W** is read and then written at statement 21, so rules **S1** and **S2** do not apply. The addition operation is both associative and communicative, therefore, **W** is scoped as **REDUCTION(+)** according to rule **S3**.
- Scalar **M** is written in statement 11 which is inside a **SINGLE** construct. The implicit barrier at the end of the **SINGLE** construct ensures that the write in statement 11 will not happen concurrently with either the read in statement 28 or the write in statement 29, while the latter two will not happen at the same time because both are inside the same **CRITICAL** construct. No two threads can access **M** at the same time. Therefore, the writes and reads of **M** in the parallel region do not cause a data race, and, following rule **S1**, **M** is scoped **SHARED**.
- Array **X()** is only read and not written in the region, so it is scoped as **SHARED** by rule **A1**.
- The writes to array **Y** () is distributed among the threads, and no two threads will write to the same elements of **Y()**. As there is no data race, **Y()** is scoped **SHARED** according to rule **A1**.

# 5.5 Known Limitations of the Current Implementation

<span id="page-73-0"></span>Here are the known limitations to autoscoping in the Sun Studio 9 Fortran 95 compiler.

- Only OpenMP directives are recognized and used in the analysis. OpenMP API function calls are not recognized. For example, if a program uses **OMP\_SET\_LOCK()** and **OMP\_UNSET\_LOCK()** to implement a critical section, the compiler is not able to detect the existence of the critical section. Use **CRITICAL** and **END CRITICAL** directives if possible.
- Only synchronizations specified in OpenMP synchronization directives, such as **BARRIER** and **MASTER**, are recognized and used in the analysis. User-implemented synchronizations, such as busy-waiting, are not recognized.
- Autoscoping is not supported when compiling with **-xopenmp=noopt**.

## Performance Considerations

<span id="page-74-0"></span>Once you have a correct, working OpenMP program, it is worth considering its overall performance. There are some general techniques that you can utilize to improve the efficiency and scalability of an OpenMP application, as well as techniques specific to the Sun platforms. These are discussed briefly here.

For additional information, see *Techniques for Optimizing Applications: High Performance Computing*, by Rajat Garg and Ilya Sharapov, which is available from <http://www.sun.com/books/catalog/garg.xml>

Also, visit the Sun Developer portal for occasional articles and case studies regarding performance analysis and optimization of OpenMP applications, at <http://developers.sun.com/prodtech/cc/>.

## 6.1 Some General Recommendations

The following are some general techniques for improving performance of OpenMP applications.

- Minimize synchronization.
	- Avoid or minimize the use of **BARRIER**, **CRITICAL** sections, **ORDERED** regions, and locks.
	- Use the **NOWAIT** clause where possible to eliminate redundant or unnecessary barriers. For example, there is always an implied barrier at the end of a parallel region. Adding **NOWAIT** to a final **DO** in the region eliminates one redundant barrier.
	- Use named **CRITICAL** sections for fine-grained locking.
	- Use explicit **FLUSH** with care. Flushes can cause data cache restores to memory, and subsequent data accesses may require reloads from memory, all of which decrease efficiency.
- If a **SHARED** variable in a parallel region is read by the threads executing the region, but not written to by any of the threads, then specify that variable to be **FIRSTPRIVATE** instead of **SHARED**. This avoids accessing the variable by dereferencing a pointer, and avoids cache conflicts.
- Avoid wasting resources by requesting more threads than you plan to use. Experiment with **SUNW\_MP\_THR\_IDLE**, to put spinning worker threads to sleep when not needed. See Section [3.3, "OpenMP Environment Variables" on page](#page-54-0) 3-5.
- Parallelize at the highest level possible, such as outer **DO/FOR** loops. Enclose multiple loops in one parallel region. In general, make parallel regions as large as possible to reduce parallelization overhead. For example:

```
This construct is less efficient:
!$OMP PARALLEL
  ....
 !$OMP DO
   ....
 !$OMP END DO
 ....
!$OMP END PARALLEL
!$OMP PARALLEL
  !$OMP DO
    ....
  !$OMP END DO
  ....
!$OMP END PARALLEL
than this one:
!$OMP PARALLEL
  ....
 !$OMP DO
    ....
 !$OMP END DO
  .....
 !$OMP DO
    ....
!$OMP END DO
!$OMP END PARALLEL
```
■ Use **PARALLEL DO/FOR** instead of worksharing **DO/FOR** directives in parallel regions. The **PARALLEL DO/FOR** is implemented more efficiently than a general parallel region containing possibly several loops. For example:

```
This construct is less efficient:
!$OMP PARALLEL
  !$OMP DO
    .....
 !$OMP END DO
!$OMP END PARALLEL
than this one:
!$OMP PARALLEL DO
!$OMP END PARALLEL
```
- Use **SUNW\_MP\_PROCBIND** to bind lightweight processes (LWPs) to processors. Processor binding, when used along with static scheduling, benefits applications that exhibit a certain data reuse pattern where data accessed by a thread in a parallel region will be in the local cache from a previous invocation of a parallel region. See Section [3.4, "Processor Binding" on page](#page-56-0) 3-7.
- Use **MASTER** instead of **SINGLE** wherever possible.
	- The **MASTER** directive is implemented as an **IF**-statement with no implicit **BARRIER** :

```
IF(omp get thread num() == 0) {...}
```
- The **SINGLE** directive is implemented similar to other worksharing constructs. Keeping track of which thread reached **SINGLE** first adds additional runtime overhead. There is an implicit **BARRIER** if **NOWAIT** is not specified. It is less efficient.
- Choose the appropriate loop scheduling.
	- **STATIC** causes no synchronization overhead and can maintain data locality when data fits in cache. However, **STATIC** may lead to load imbalance.
	- **DYNAMIC, GUIDED** incurs a synchronization overhead to keep track of which chunks have been assigned. And, while these schedules could lead to poor data locality, they can improve load balancing. Experiment with different chunk sizes.
- Use LASTPRIVATE with care, as it has the potential of high overhead.
	- Data needs to be copied from private to shared storage upon return from the parallel construct.
- The compiled code checks which thread executes the logically last iteration. This imposes extra work at the end of each chunk in a parallel **DO**/**FOR**. The overhead adds up if there are many chunks.
- Use efficient thread-safe memory management.
	- Applications could be using **malloc()** and **free()** explicitly, or implicitly in the compiler-generated code for dynamic/allocatable arrays, vectorized intrinsics, and so on.
	- The thread-safe **malloc()** and **free()** in **libc** have a high synchronization overhead caused by internal locking. Faster versions can be found in **libmtmalloc**. Link with **-lmtmalloc** to use.

# 6.2 False Sharing And How To Avoid It

<span id="page-77-0"></span>Careless use of shared memory structures with OpenMP applications can result in poor performance and limited scalability. Multiple processors updating adjacent shared data in memory can result in excessive traffic on the multiprocessor interconnect and, in effect, cause serialization of computations.

## 6.2.1 What Is *False Sharing*?

Most high performance processors, such as UltraSPARC III, insert a cache buffer between slow memory and the high speed registers of the CPU. Accessing a memory location causes a slice of actual memory (a *cache line*) containing the memory location requested to be copied into the cache. Subsequent references to the same memory location or those around it can probably be satisfied out of the cache until the system determines it is necessary to maintain the coherency between cache and memory and restore the cache line back to memory.

However, simultaneous updates of individual elements in the same cache line coming from different processors invalidates entire cache lines, even though these updates are logically independent of each other. Each update of an individual element of a cache line marks the line as *invalid*. Other processors accessing a different element in the same line see the line marked as *invalid.* They are forced to fetch a fresh copy of the line from memory, even though the element accessed has not been modified. This is because cache coherency is maintained on a cache-line basis, and not for individual elements. As a result there will be an increase in interconnect traffic and overhead. Also, while the cache-line update is in progress, access to the elements in the line is inhibited.

This situation is called *false sharing*, and could be a significant cause of poor performance and scalability in OpenMP applications.

False sharing degrades performance when all of the following conditions occur.

- Shared data is modified by multiple processors.
- Multiple processors update data within the same cache line.
- This updating occurs very frequently (for example, in a tight loop).

Note that shared data that is read-only in a loop does not lead to false sharing.

## 6.2.2 Reducing False Sharing

Careful analysis of those parallel loops that play a major part in the execution of an application can reveal performance scalability problems caused by false sharing. In general, false sharing can be reduced by

- changing the structure and use of shared data into private data,
- increasing the problem size (iteration length),
- changing the mapping of iterations to processors to give each processor more work per iteration (*chunk size*),
- utilizing the compiler's optimization features to eliminate memory loads and stores.

# 6.3 Operating System Tuning Features

<span id="page-78-1"></span>The Solaris<sup> $M \theta$ </sup> Operating System (Solaris 9 OS) provides scalability and high  $performance$  for the SunFire<sup>™</sup> systems. New features in Solaris 9 OS which improve the performance of OpenMP programs without hardware upgrades are Memory Placement Optimizations (MPO) and Multiple Page Size Support (MPSS), among others.

<span id="page-78-0"></span>MPO allows the OS to allocate pages close to the processors that access those pages. SunFire 6800, SunFire 15K, and SunFire E25K systems have different memory latencies within the same UniBoard™ versus between different UniBoards. The default MPO policy, called *first-touch*, allocates memory on the UniBoard containing the processor that first touches the memory. The first-touch policy can greatly improve the performance of applications where data accesses are made mostly to the memory local to each processor with first-touch placement. Compared to a random memory placement policy where the memory is evenly distributed throughout the system, the memory latencies for applications can be lowered and the bandwidth increased, leading to higher performance.

<span id="page-79-0"></span>MPSS allows a program to use different page sizes for different regions of virtual memory. The default page size for Solaris 9 OS is 8KB. With the 8KB page size, applications that use large memory can have a lot of TLB misses, since the number of TLB entries on UltraSPARC<sup>™</sup> III Cu and UltraSPARC IV allow accesses to only a few megabytes of memory. UltraSPARC III Cu and UltraSPARC IV support four different page sizes: 8 KB, 64 KB, 512 KB, and 4MB. With MPSS, user processes can request one of these four page sizes. Thus MPSS can significantly reduce the number of TLB misses and lead to improved performance for applications that use a large amount of memory.

<span id="page-79-1"></span>OpenMP threads can be bound to processors using the environment variable **SUNW\_OMP\_PROCBIND**. Processor binding, when used along with static scheduling, benefits applications that exhibit a certain data reuse pattern where data accessed by a thread in a parallel region will either be in the local cache from a previous invocation of a parallel region, or in local memory due to the OS first-touch memory allocation policy. Processor binding greatly improves the performance of such applications because of better cache locality and lack of remote memory accesses. Binding also leads to consistent timing results over multiple runs of the same program which is important in benchmarking.

## Index

#### **Symbols**

**\_\_AUTO** , [5-1](#page-66-0)

### **A**

[accessible documentation,](#page-13-0) -xiv [automatic scoping,](#page-66-1) 5-1

### **B**

[barrier,](#page-27-0) 1-10 [binding processors,](#page-56-1) 3-7

### **C**

[cache line,](#page-77-0) 6-4 common blocks [in data scoping clauses,](#page-33-0) 1-16 [compilers, accessing,](#page-10-0) -xi [compiling for OpenMP,](#page-50-0) 3-1 [conditional compilation,](#page-20-0) 1-3 converting to OpenMP [Cray-style Fortran directives,](#page-62-0) 4-3 [legacy C pragmas,](#page-63-0) 4-4 [Sun-style Fortran directives,](#page-60-0) 4-1 [critical region,](#page-27-0) 1-10

### **D**

```
data scoping clauses
   COPYIN
, 1-17
   COPYPRIVATE
, 1-18
   DEFAULT
, 1-17
   FIRSTPRIVATE
, 1-17
   LASTPRIVATE
, 1-17
```
**PRIVATE** , [1-16](#page-33-1) **REDUCTION** , [1-18](#page-35-1) **SHARED** , [1-16](#page-33-2) directive [formats,](#page-19-0) 1-2 *[See](#page-19-1)* pragma directive clauses [data scoping,](#page-33-3) 1-16 [scheduling,](#page-36-0) 1-19 directives **ATOMIC** , [1-12,](#page-29-0) [2-1](#page-48-0) **BARRIER** , [1-11](#page-28-0) **CRITICAL** , [1-11](#page-28-0) **DO** , [1-5](#page-22-0) **FLUSH** , [1-13](#page-30-0) **for** , [1-6](#page-23-0) **MASTER** , [1-11](#page-28-0) **ORDERED** , [1-14](#page-31-0) **PARALLEL** , [1-3,](#page-20-0) [1-4](#page-21-0) **PARALLEL DO** , [1-9](#page-26-0) **parallel for** , [1-9](#page-26-0) **PARALLEL SECTIONS** , [1-9](#page-26-1) **PARALLEL WORKSHARE** , [1-10](#page-27-1) **SECTION** , [1-7](#page-24-0) **SECTIONS** , [1-7](#page-24-0) **SINGLE** , [1-7](#page-24-1) **THREADPRIVATE** , [1-15](#page-32-0) [validation \(Fortran 95\),](#page-52-0) 3-3 **WORKSHARE** , [1-8](#page-25-0) [documentation index,](#page-12-0) -xiii [documentation, accessing,](#page-12-1) -xiii to [-xv](#page-14-0) [dynamic thread adjustment,](#page-54-1) 3-5 [dynamic threads,](#page-48-1) 2-1

#### **E**

[environment variables,](#page-54-2) 3-5 [explicitly threaded programs,](#page-49-0) 2-2

#### **F**

[false sharing,](#page-77-0) 6-4

#### **H**

header files **omp.h**, [1-22](#page-39-0) **omp\_lib.h**, [1-22](#page-39-1)

#### **I**

[idle threads,](#page-55-0) 3-6 [implementation,](#page-48-2) 2-1

#### **M**

[man pages, accessing,](#page-10-1) -xi MANPATH [environment variable, setting,](#page-11-0) -xii [master thread,](#page-27-0) 1-10 [memory placement optimization \(MPO\),](#page-78-0) 6-5 [multiple page size support in Solaris,](#page-79-0) 6-6

#### **N**

[nested parallelism,](#page-48-3) 2-1, [3-5](#page-54-3) **NUM\_THREADS**, [1-20](#page-37-0) [number of threads,](#page-37-0) 1-20, [2-1](#page-48-4) **OMP\_NUM\_THREADS**, [3-5](#page-54-4)

#### **O**

**omp.h**, [1-22](#page-39-0) **OMP\_DESTROY\_LOCK()**, [1-27](#page-44-0) **OMP\_DESTROY\_NEST\_LOCK()**, [1-27](#page-44-0) **OMP\_DYNAMIC**, [3-5](#page-54-1) **OMP\_GET\_DYNAMIC()**, [1-25](#page-42-0) **OMP\_GET\_MAX\_THREADS()**, [1-23](#page-40-0) **OMP\_GET\_NESTED()**, [1-26](#page-43-0) **OMP\_GET\_NUM\_PROCS()**, [1-24](#page-41-0) **OMP\_GET\_NUM\_THREADS()**, [1-23](#page-40-1) **OMP\_GET\_THREAD\_NUM()**, [1-24](#page-41-1) **OMP\_GET\_WTICK()**, [1-29](#page-46-0) **OMP\_GET\_WTIME()**, [1-29](#page-46-0) **OMP\_IN\_PARALLEL()**, [1-24](#page-41-2) **OMP\_INIT\_LOCK()**, [1-27](#page-44-1)

```
OMP_INIT_NEST_LOCK(), 1-27
omp_lib.h, 1-22
OMP_NESTED, 3-5
OMP_NUM_THREADS, 3-5
OMP_SCHEDULE, 3-5
OMP_SET_DYNAMIC(), 1-25
OMP_SET_LOCK(), 1-27
OMP_SET_NEST_LOCK(), 1-27
OMP_SET_NESTED(), 1-25
OMP_SET_NUM_THREADS(), 1-23
OMP_TEST_LOCK(), 1-28
OMP_TEST_NEST_LOCK(), 1-28
OMP_UNSET_LOCK(), 1-28
OMP_UNSET_NEST_LOCK(), 1-28
OpenMP 2.0 specifications, 1-1
ordered region, 1-14
```
#### **P**

[parallel region,](#page-20-0) 1-3, [1-4](#page-21-0) PATH [environment variable, setting,](#page-11-1) -xii [performance,](#page-74-0) 6-1 pragma *[See](#page-19-1)* directive [processor binding,](#page-56-1) 3-7

#### **R**

run-time  $C/C_{++}$ , 1-22 [Fortran,](#page-39-3) 1-22

#### **S**

[scalability,](#page-77-0) 6-4 [scheduling,](#page-48-5) 2-1, [2-2](#page-49-1) **OMP\_SCHEDULE**, [3-5](#page-54-5) scheduling clauses **SCHEDULE**, [1-19,](#page-36-0) [2-1,](#page-48-5) [2-2](#page-49-1) [scoping of variables,](#page-68-0) 5-3 [automatic,](#page-66-1) 5-1 [autoscoping limitations,](#page-73-0) 5-8 [compiler commentary,](#page-69-0) 5-4 [rules,](#page-67-0) 5-2 [shell prompts,](#page-9-0) -x **SLEEP**, [3-6](#page-55-0) [Solaris OS tuning,](#page-78-1) 6-5 **SPIN**, [3-6](#page-55-0)

[stack size, 3-6,](#page-55-1) [3-8](#page-57-0) [stacks,](#page-57-0) 3-8 **STACKSIZE**, [3-6](#page-55-1) **-stackvar**, [3-8](#page-57-1) **SUNW\_MP\_PROCBIND**, [3-6,](#page-55-2) [3-7,](#page-56-2) [6-6](#page-79-1) **SUNW\_MP\_THR\_IDLE**, [3-6](#page-55-0) **SUNW\_MP\_WARN**, [3-6](#page-55-3) [synchronization,](#page-27-2) 1-10 [synchronization locks,](#page-43-1) 1-26

### **T**

[thread stack size,](#page-55-1) 3-6 [timing routines,](#page-45-2) 1-28 [typographic conventions,](#page-8-0) -ix

### **V**

[validation of directives \(Fortran 95\),](#page-52-0) 3-3

#### **W**

[warning messages,](#page-55-3) 3-6 [work-sharing,](#page-22-1) 1-5 [combined directives,](#page-25-1) 1-8

#### **X**

**-XlistMP**, [3-3](#page-52-0) **-xopenmp**, [3-1](#page-50-1)